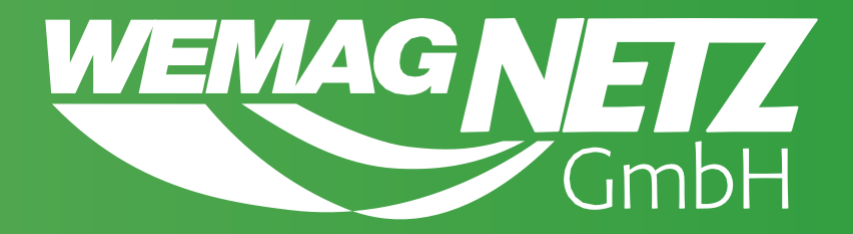

# **Ergänzende Anschlussbedingungen für die fernwirktechnische Anbindung von Kundenanlagen im WEMAG Netz über IEC 60870-5-104**

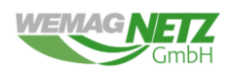

### WEMAG Netz GmbH

- Version 1 29.10 2019 Erstveröffentlichung
- Version 1.1 01.03.2020 redaktionelle Änderungen
- Version 1.2 01.04.2020 redaktionelle Änderungen
- 
- Version 1.3 07.12.2020 redaktionelle Änderungen
- Version 1.4 06.12.2021 redaktionelle Änderungen
- Version 1.5 28.01.2022 Änderung Titel in Ergänzende Anschlussbedingung
- Version 1.6 21.11.2022 Erweiterung der Installationshinweise u. allgemeine Anpassung
- 
- 
- Version 1.7.1 04.07.2024 Erweiterung der Installationshinweise u. allgemeine Anpassung
- Version 1.7.2 17.03.2025 Anpassen zur Hilfsenergieversorgung und Aktualisierung der

Anschlussvarianten 1 bis 5

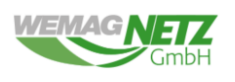

# Inhaltverzeichnis

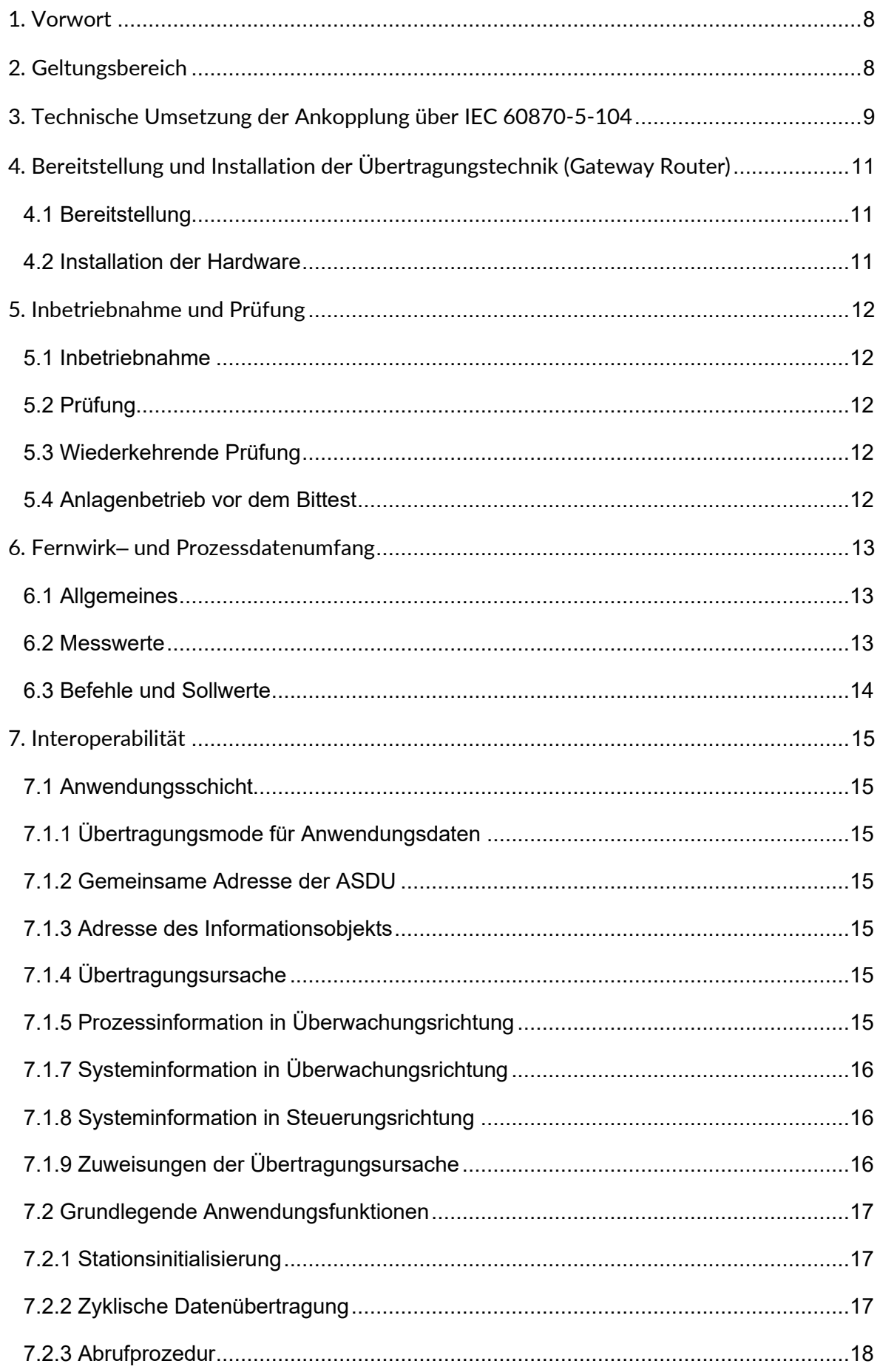

**Ergänzende Anschlussbedingungen für die fernwirktechnische Anbindung von Kundenanlagen im WEMAG Netz GmbH über das IEC-60870-5-104**

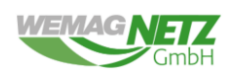

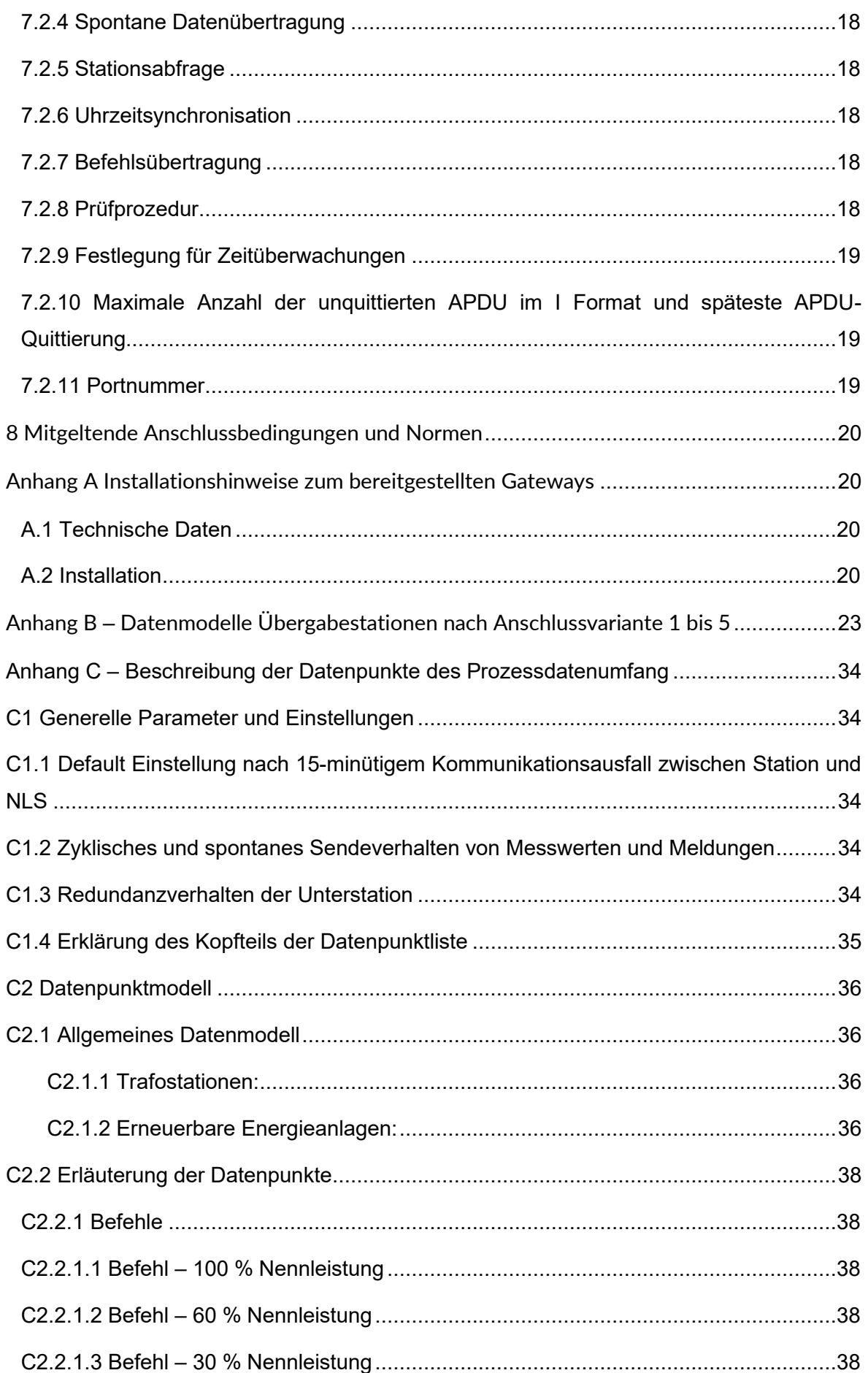

**Ergänzende Anschlussbedingungen für die fernwirktechnische Anbindung von Kundenanlagen im WEMAG Netz GmbH über das IEC-60870-5-104**

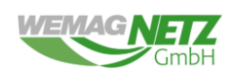

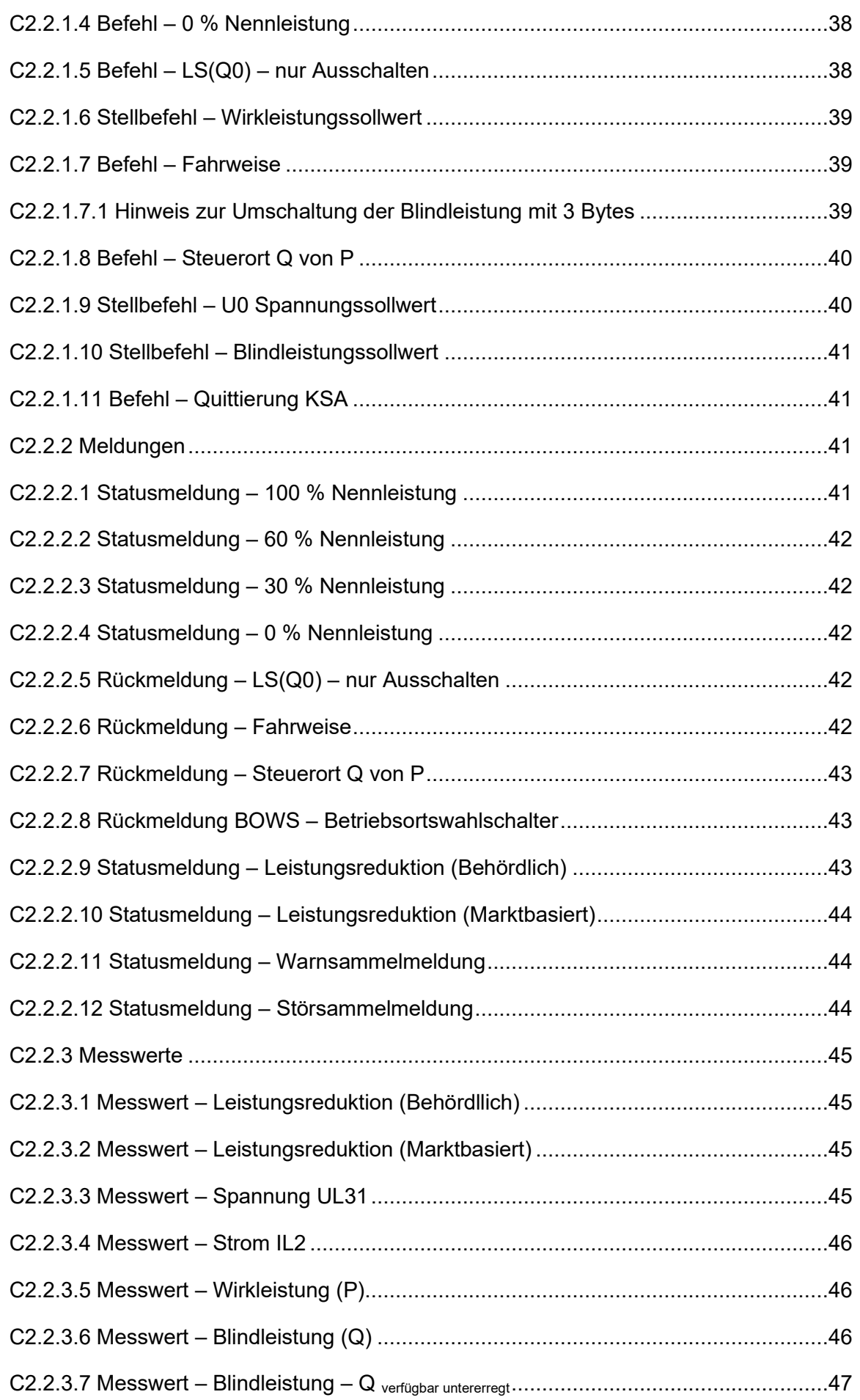

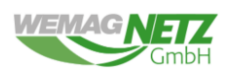

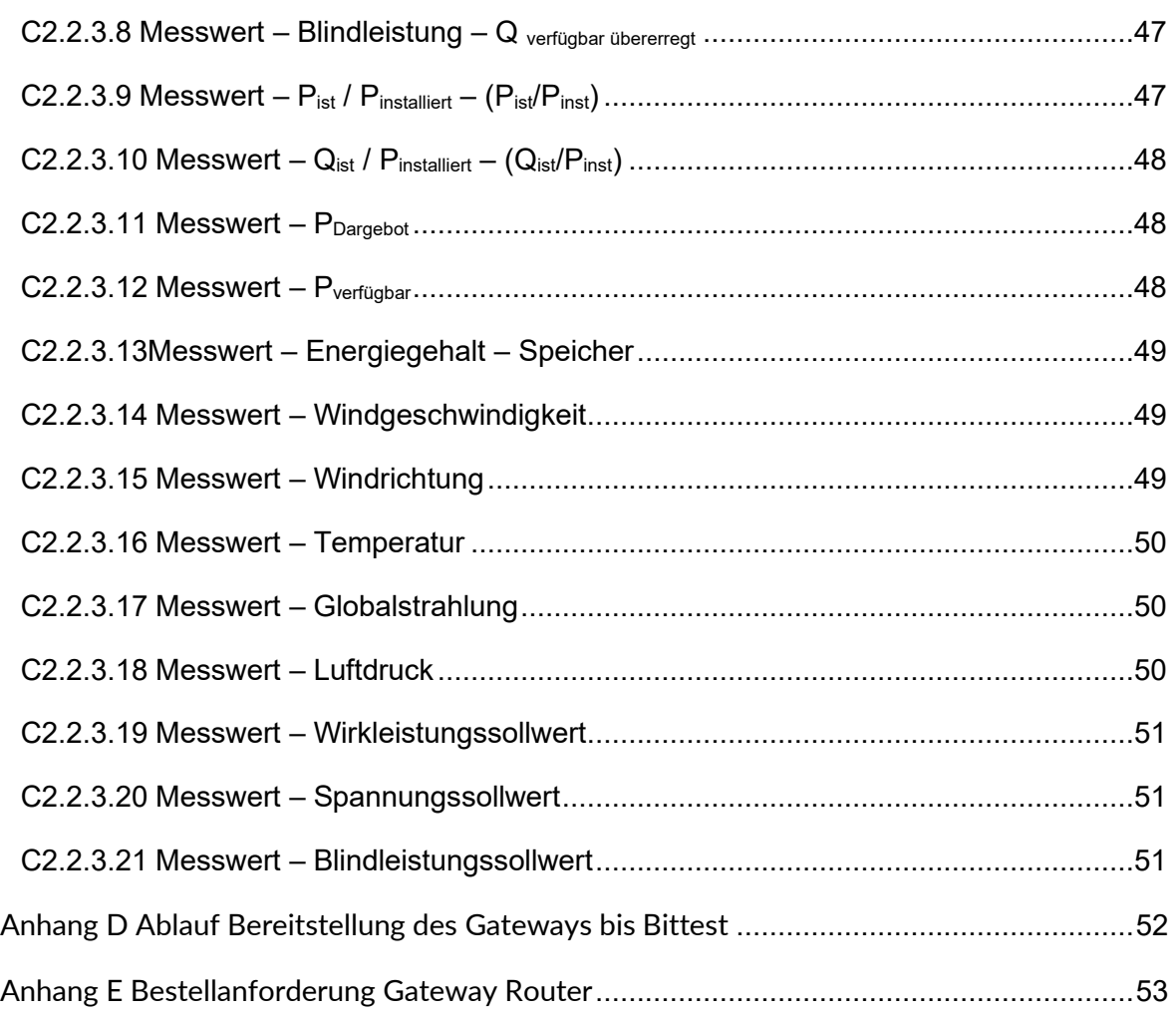

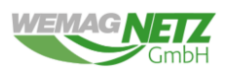

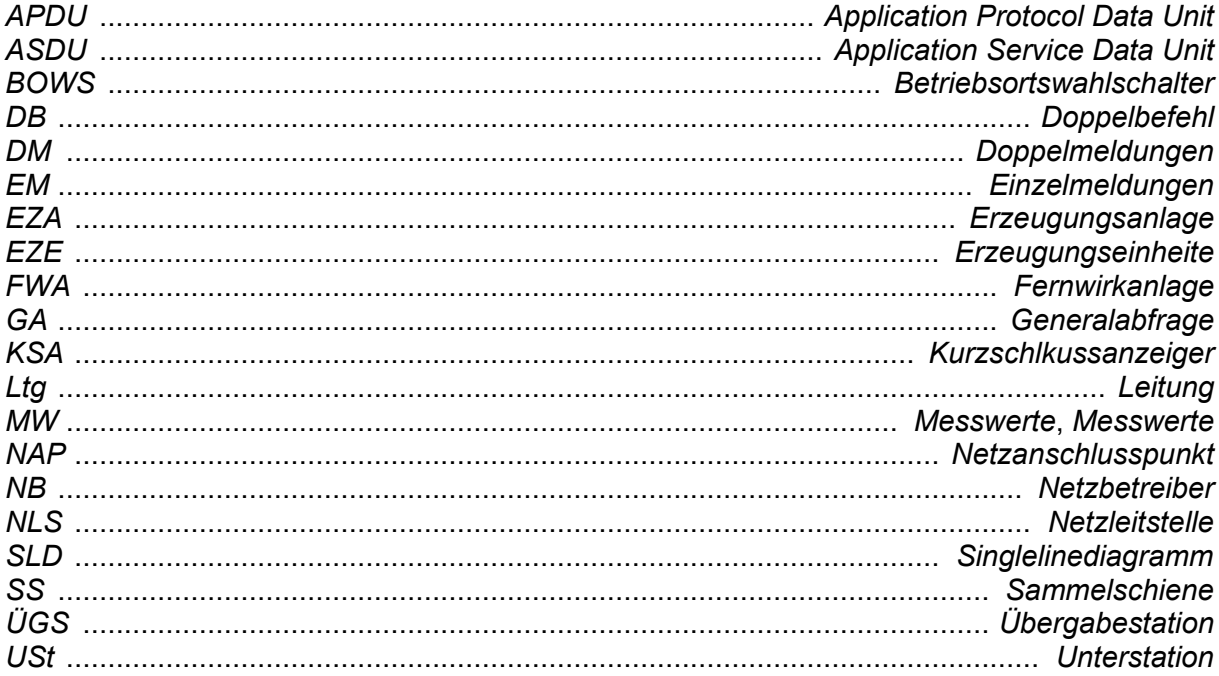

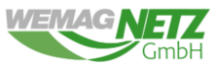

# <span id="page-7-0"></span>**1. Vorwort**

Die vorliegende ergänzende Anschlussbedingung regelt die fernwirktechnische Anbindung von MS-Kundenanlagen (Übergabestationen kurz: ÜGS )) am WEMAG Netz GmbH über das Fernwirkprotokoll IEC 60870-5-104.

In der ergänzenden Anschlussbedingung wird insbesondere der Prozessdatenumfang für folgende Anschlussvarianten betrachtet:

- Übergabetrafostation: Einspeisung und Bezug > 630 kVA (Bild A1)
- Übergabetrafostation: Bezug > 630 kVA (Bild A2)
- Übergabetrafostation: Einspeisung und Bezug ≤ 630 kVA (Bild A3)
- Übergabetrafostation: Bezug ≤ 630 kVA (Bild A4)
- Übergabetrafostation: Erweiterung von Anlagen Einspeisung / Bezug (Bild A5)

Für die Umsetzung des Einspeisemanagements von Erzeugungseinheiten ist das Dokument "Technische Umsetzung des Einspeisemanagements bei der WEMAG Netz GmbH" zu beachten.

Allgemeine Informationen zur Fernwirkanlage (FWA) kann der TAB-Mittelspannung entnommen werden. Das Einspeisemanagement für unterschiedliche Energieträger ist fernwirktechnisch zu trennen.

Es ist grundsätzlich zu beachten, dass die Bestimmungen und Vorschriften des vorliegenden

Dokuments in Kohärenz mit dem Dokument **"TAB Mittelspannung - Technische Anschlussbedingungen für den Anschluss an das Mittelspannungsnetz der WEMAG Netz GmbH"** gelten.

Die WEMAG Netz GmbH behält sich das Recht vor, diese technischen Anschlussbedingungen zu ändern bzw. zu ergänzen.

# <span id="page-7-1"></span>**2. Geltungsbereich**

Die nachfolgenden Bedingungen für die Fernwirk- und Prozessdatenübertragung gelten für das Netzgebiet des Netzbetreibers (NB) WEMAG Netz GmbH.

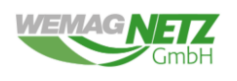

# <span id="page-8-0"></span>**3. Technische Umsetzung der Ankopplung über IEC 60870-5-104**

Die Fernwirk- und Prozessdatenübertragung zwischen Kundenanlage und NB erfolgt über das Fernwirkprotokoll IEC 60870-5-104 je Netzanschlusspunkt bzw. je Energieart. Dabei wird das Gateway (Medium: Funk, LWL oder LAN) durch den NB bereitgestellt.

Es ist darauf zu verweisen, dass laut geltender TAB es dem NB vorbehalten ist, je nach Anschluss einen geeigneten Festnetzanschluss (LWL- oder LAN-Verbindung) kostenlos durch den Anschlussnehmer bereitstellen zu lassen bzw. unentgeltlich zu fordern. Bei Anlagen im Verteilnetz ab 10 MW installierter Leistung, Anlagen mit einen UW Direktanschluss bzw. auf Anforderung des NB ist eine Festanbindung für eine Erhöhung der Ausfallsicherheit zwingend vorzusehen.

Die Umsetzung des Kommunikationskonzeptes ist schematisch in [Abbildung 1](#page-9-0) dargestellt. Die Kommunikation der Unterstation wird als redundante Verbindung ausgelegt (Multiclientbetrieb). Hierbei sendet die Unterstation alle Messwerte (MW) und Meldungen immer an beide Gegenstellen. Die Befehle werden von der Netzleitstelle an eine Gegenstelle versandt.

Die expliziten Vorgaben für die jeweiligen Übergabestationstypen sind in Anhang B geregelt.

### Hinweis:

Durch den NB wird nur das Gateway zur Verfügung gestellt. Alle untergeordneten Systeme zur Erfassung, Weiterleitung und Verarbeitung von Prozessdaten liegen im Verfügungsbereich des Anschlussnehmers. Das Gateway stellt die Kommunikationsschnittstelle zwischen NB und Kundenanlage dar. Eine Anbindung an kundeneigene Systeme oder Direktvermarkter ist nicht möglich. Die FWA muss direkt mit dem bereitgestellten Gateway verbunden und die Netzwerkeinstellungen entsprechend der Vorgabe vom NB umgesetzt werden.

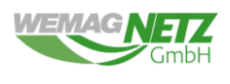

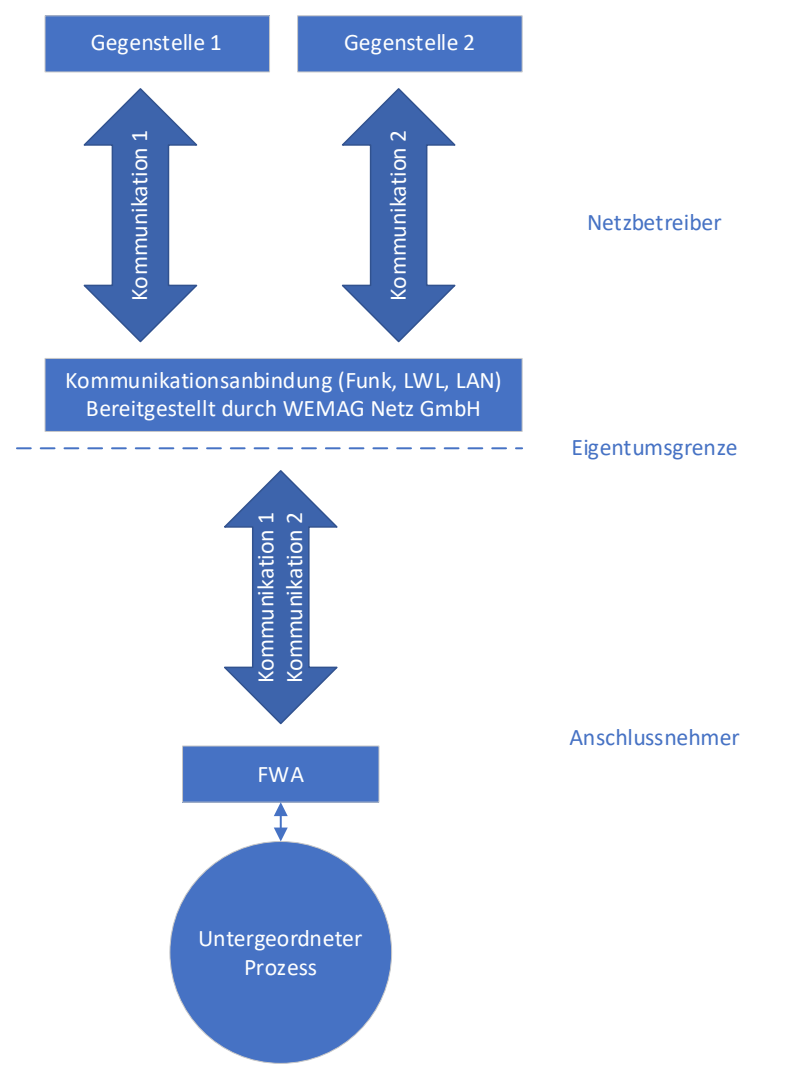

*Abbildung 1 Schematischer Aufbau des Kommunikationskonzeptes (Multiclientbetrieb)*

<span id="page-9-0"></span>Der untergeordnete Prozess beschreibt die Steuerung und Überwachung der MS-Schaltanlage, sowie allen möglichen Vorgaben für Erzeugungseinheiten oder Speicher nach den dargelegten Prozessdatenmodellen. Erzeugungsanlagen (EZA) / Erzeugungseinheiten (EZE) und unterschiedliche **Energieträger sind fernwirktechnisch zu trennen.**

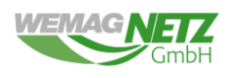

# <span id="page-10-0"></span>**4. Bereitstellung und Installation der Übertragungstechnik (Gateway Router)**

### <span id="page-10-1"></span>**4.1 Bereitstellung**

Das Gateway für die Prozessdatenanbindung wird nach Bestellung durch den Anschlussnehmer vom NB bereitgestellt und verbleibt in dessen Eigentum. Die benötigte Bestellanforderung (Anhang E) ist mindestens **8 Wochen** vor Inbetriebnahme an den NB zu senden.

Der fernwirktechnische Zugriff auf die bereitgestellte Technik muss für den NB durch den Anschlussnehmer jederzeit gewährleistet werden. Anfallende Kosten für den Zugang werden durch den NB nicht erstattet.

### <span id="page-10-2"></span>**4.2 Installation der Hardware**

Die betriebsfertige Installation der bereitgestellten Hardware erfolgt durch den Anschlussnehmer. Hinweise zur Installation sind Anhang A zu entnehmen.

Der Anschluss der Hardware, sowie der gesamten Sekundärtechnik ist gegen Ausfall an eine mindestens 8 h unterbechungsfreien und gesicherte Hilfsenergieversorgung zu gestalten.

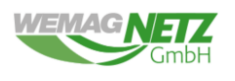

# <span id="page-11-0"></span>**5. Inbetriebnahme und Prüfung**

Der allgemeine Ablauf der Router-Bestellanforderung bis zum Bittest ist in Anhang D erläutert.

### <span id="page-11-1"></span>**5.1 Inbetriebnahme**

Nach Anschluss der Hilfsenergieversorgung an die zur Verfügung gestellte Hardware wird die Kommunikation zwischen Endgerät und NB automatisch aufgebaut. Für die Übermittlung der Daten muss gewährleistet sein, dass die FWA beim Gateway über den ETH1-Port verbunden ist. Bei der Festanbindung (LAN oder LWL) wird nach Rücksprache mit der zuständigen Fachabteilung ein Port in der Hardware für die FWA freigeschaltet.

### <span id="page-11-2"></span>**5.2 Prüfung**

Vor IBN der Anlage muss eine Funktionsprüfung durch den NB erfolgen. Bei Anlagen mit Übergabestation wird die Funktionalität der Übergabestation (1. Bittest) und der EEG-Anlage (2. Bittest) separat geprüft. Termine zur Prüfung sind mindestens 6 Wochen im Voraus mit dem NB schriftlich abzustimmen. Hierzu ist der Kontakt über das elektronische Postfach [ee-prozessnetz@wemag.com](mailto:ee-prozessnetz@wemag.com) aufzunehmen. Bei Übergabestationen erfolgt der Test vor der Inbetriebnahme der Übergabestationen. Für die Durchführung des 2. Bittest benötigen EEG-Anlagen mindestens eine Wirkleistung von 35% der angemeldeten installierten Leistung.

**Eine IBN der EZA / EZE Anlage ist nur möglich, wenn die Funktionalität vollständig gegeben ist (erfolgreiche 1. und/oder 2. Bittest).**

# <span id="page-11-3"></span>**5.3 Wiederkehrende Prüfung**

Anlagen müssen nach VDE-AR-N 4110 bzw. 4120 Abschnitt 11.5.5 geprüft werden.

# <span id="page-11-4"></span>**5.4 Anlagenbetrieb vor dem Bittest**

Erzeugungsanlagen (bis 1MW installierte angemeldeter Wirkleistung) dürfen nur mit Rücksprache der WEMAG Netz GmbH und unter Berücksichtigung mit der Netzverträglichkeit bis zu 20% der angemeldeten installierten Wirkleistung der EEG-Anlage einspeisen. Diese Regelung darf **jederzeit** zurückgezogen werden und dient zum Testen und Einstellen der Anlage. Anlagen mit einer installierten und angemeldeten Wirkleistung von mehr als 1 MW dürfen nur nach Rücksprache mit der Fachabteilung und unter Berücksichtigung der Netzverträglichkeit Wirkleistung einspeisen. Die genehmigte Einspeiseleistung wird für einen bestimmten Zeitraum gewährt. Ist dieser Zeitraum überschritten, darf die Anlage keine Wirkleistung ins Netz der WEMAG Netz GmbH einspeisen.

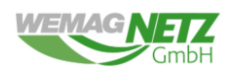

### <span id="page-12-0"></span>**6. Fernwirk– und Prozessdatenumfang**

### <span id="page-12-1"></span>**6.1 Allgemeines**

Der konkrete Prozessdatenumfang für die jeweilige Anschlussvariante ist in Anhang B beschrieben. Bei der Übertragung von Befehlen, Stellungsmeldungen und Messwerten über das IEC 60870-5-104 ist es zwingend erforderlich, sich an die dargelegte Interoperabilität zu halten.

### <span id="page-12-2"></span>**6.2 Messwerte**

Die Messwerterfassung erfolgt an den jeweiligen festgelegten Messpunkten nach den Anschlussvarianten 1 bis 5 (Anhang B).

Das in [Abbildung 2](#page-12-3) dargestellte Zählpfeilsystem bzw. die in [Abbildung 3](#page-13-1) dargestellten Vorzeichenregelung für die jeweilige Leistungsflussrichtung ist einzuhalten.

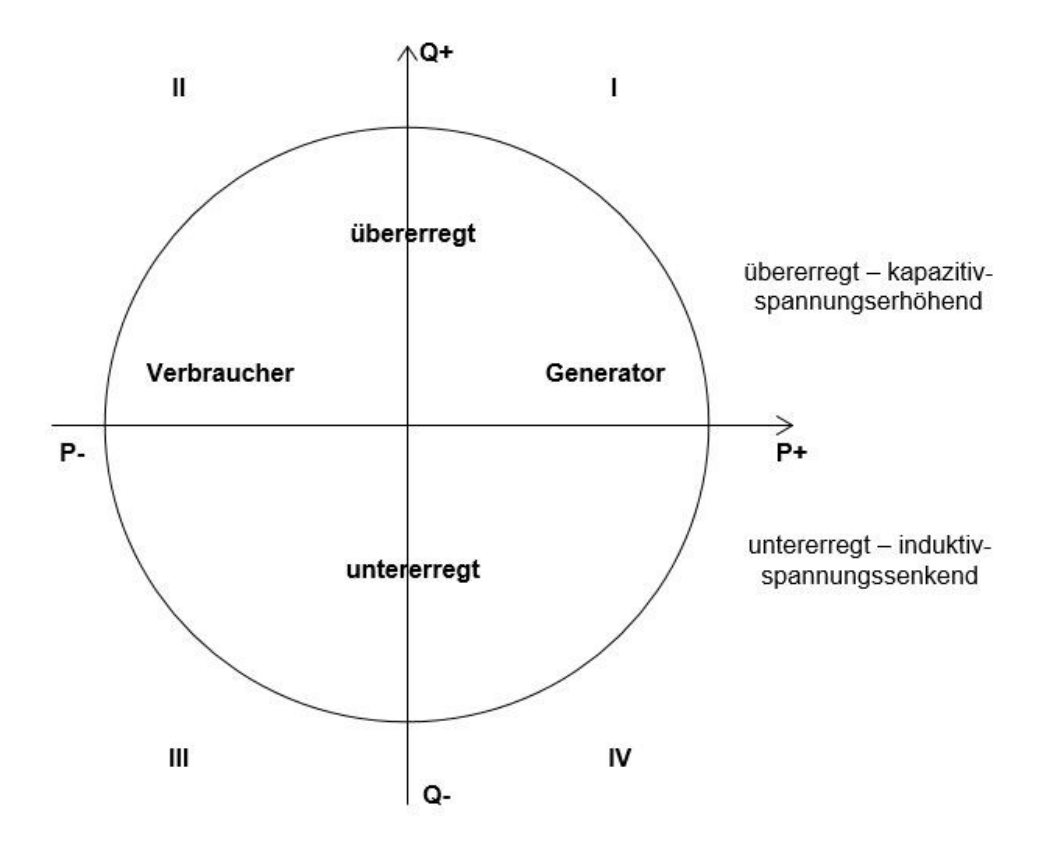

<span id="page-12-3"></span>*Abbildung 2: Zählpfeilsystem*

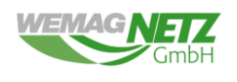

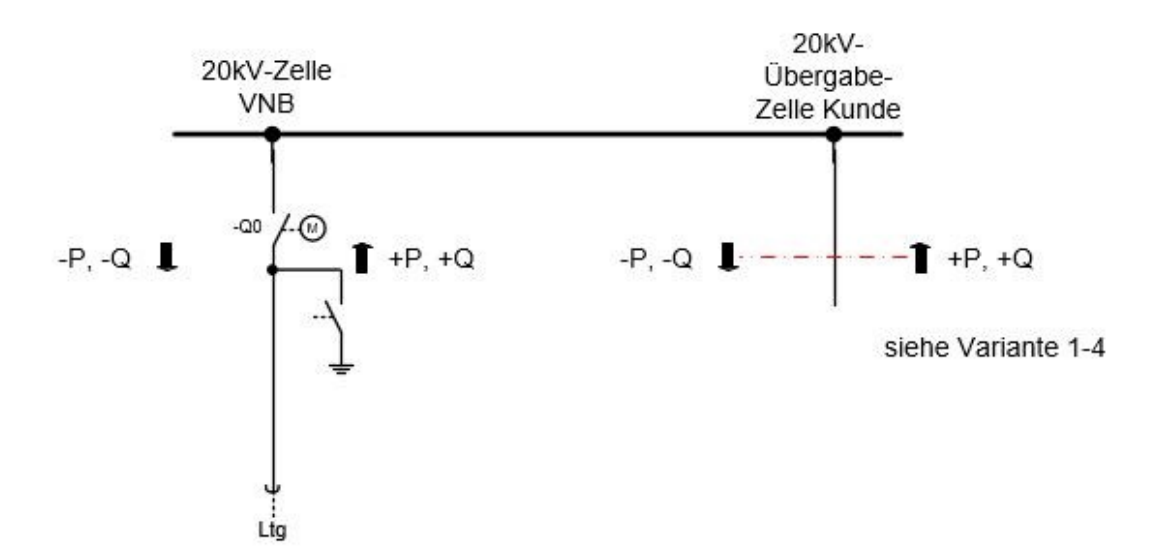

*Abbildung 3: Vorzeichnen von Wirk- und Blindleistung mit Bezugspunkt der Sammelschiene*

### <span id="page-13-1"></span><span id="page-13-0"></span>**6.3 Befehle und Sollwerte**

Die Steuerung von Schaltelementen der Übergabestation erfolgt durch die Netzleitstelle der WEMAG Netz GmbH. In Übergabestationen ist ein Betriebsortswahlschalter (BOWS) – (Fern/Ort-Schalter) vorzusehen. Eine Ausführung der Befehle über IEC 60870-5-104 darf nur bei der Schalterstellung "Fern" vom BOWS erfolgen. Die Befehle zur Quittierung der Kurzschlussanzeiger (KSA) sind vom BOWS ausgenommen (siehe [C2.2.1.11](#page-40-1) Befehl – [Quittierung KSA](#page-40-1)).

Die Ausgabe der Befehle erfolgt als Impuls. Der Befehl ist nicht anstehend. Wenn ein Befehl über die IEC 60870-5-104-Schnittstelle nicht innerhalb von 20 Sekunden ausgeführt wird, muss dieser verworfen werden.

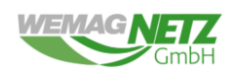

# <span id="page-14-0"></span>**7. Interoperabilität**

# <span id="page-14-1"></span>**7.1 Anwendungsschicht**

Die folgenden Festlegungen gelten für FWA zur Steuerung und Überwachung der dargelegten Anschlussvarianten und entsprechen den Standardfestlegungen der Norm IEC 60870-5-104.

# <span id="page-14-2"></span>**7.1.1 Übertragungsmode für Anwendungsdaten**

Nach dieser anwendungsbezogenen Norm wird ausschließlich Mode 1 (Little-Endian-Format) nach 4.10 von IEC 60870-5-104 benutzt.

# <span id="page-14-3"></span>**7.1.2 Gemeinsame Adresse der ASDU**

(systemspezifischer Parameter; Eintrag von "X" wenn benutzt)

**x** Zwei Oktette

# <span id="page-14-4"></span>**7.1.3 Adresse des Informationsobjekts**

(systemspezifischer Parameter; Eintrag von "X" wenn benutzt)

**x** Drei Oktette **x** | Strukturiert

Der systembezogene Parameter besitzt 3 Oktette (high/middle/low) und ist strukturiert.

# <span id="page-14-5"></span>**7.1.4 Übertragungsursache**

(systemspezifischer Parameter; Eintrag von "X" wenn benutzt)

**x** Zwei Oktette

# <span id="page-14-6"></span>**7.1.5 Prozessinformation in Überwachungsrichtung**

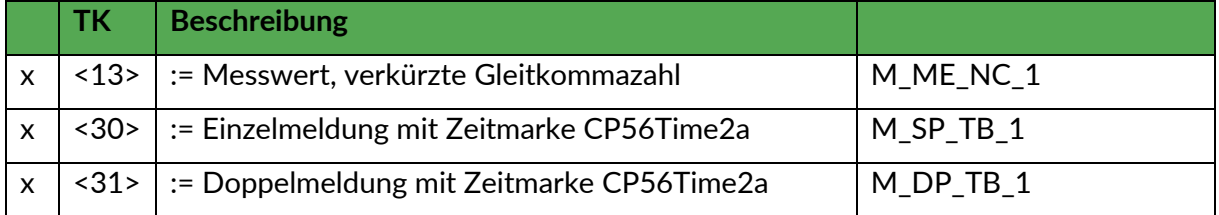

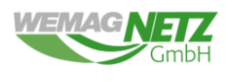

# **7.1.6 Prozessinformation in Steuerungsrichtung**

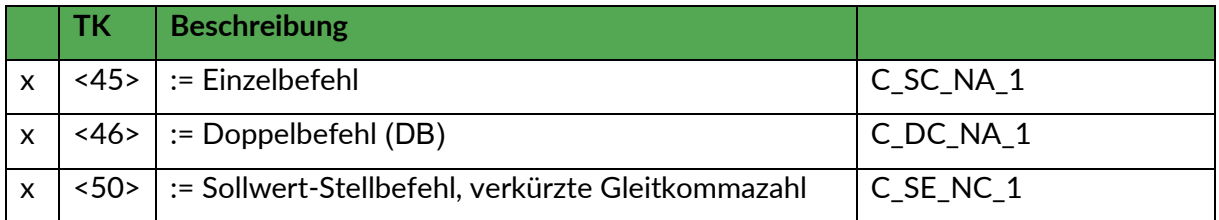

# <span id="page-15-0"></span>**7.1.7 Systeminformation in Überwachungsrichtung**

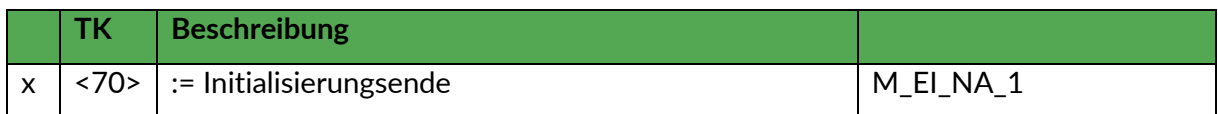

### <span id="page-15-1"></span>**7.1.8 Systeminformation in Steuerungsrichtung**

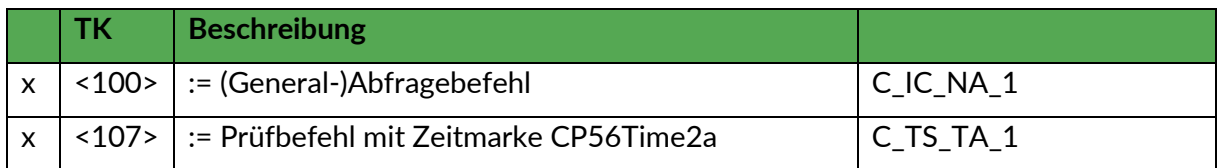

# <span id="page-15-2"></span>**7.1.9 Zuweisungen der Übertragungsursache**

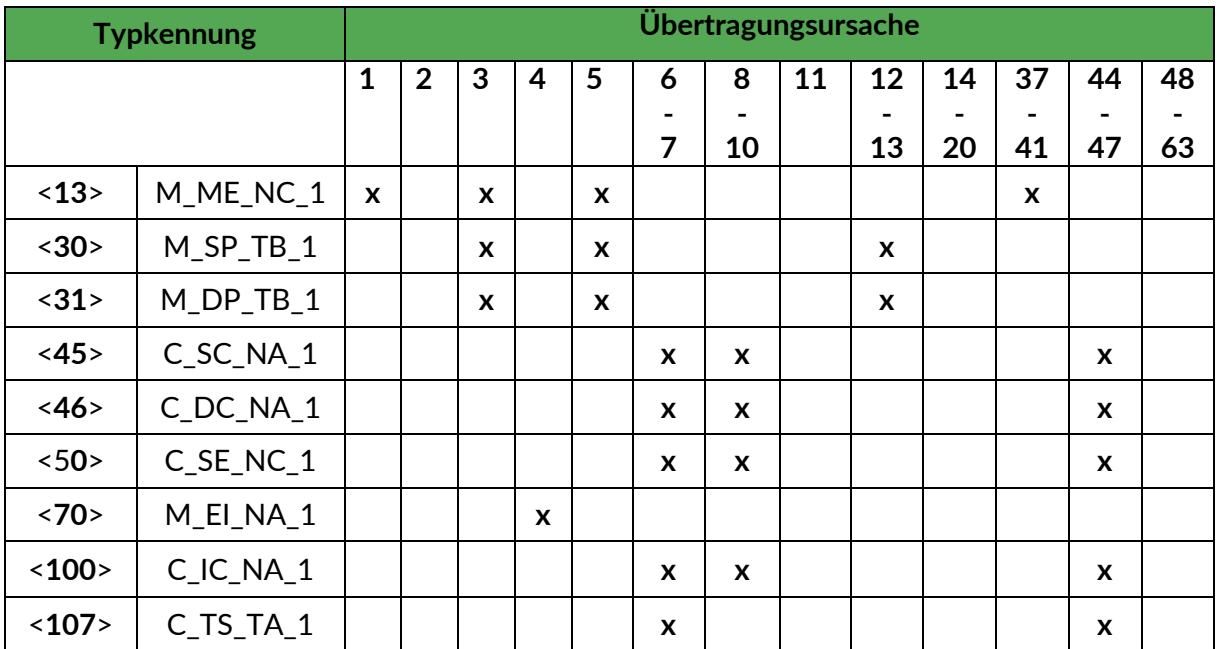

# **Bedeutung der dargelegten Übertragungsursachen:**

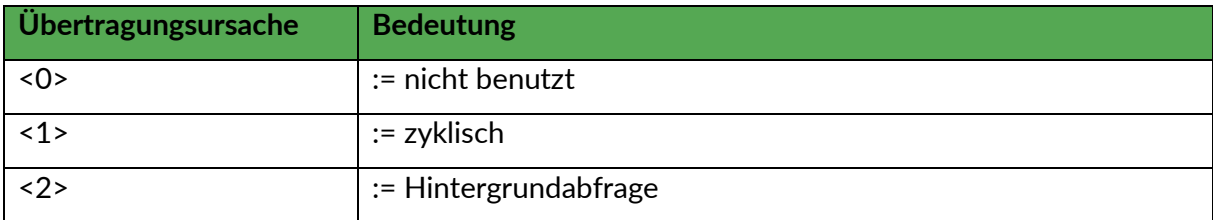

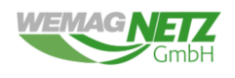

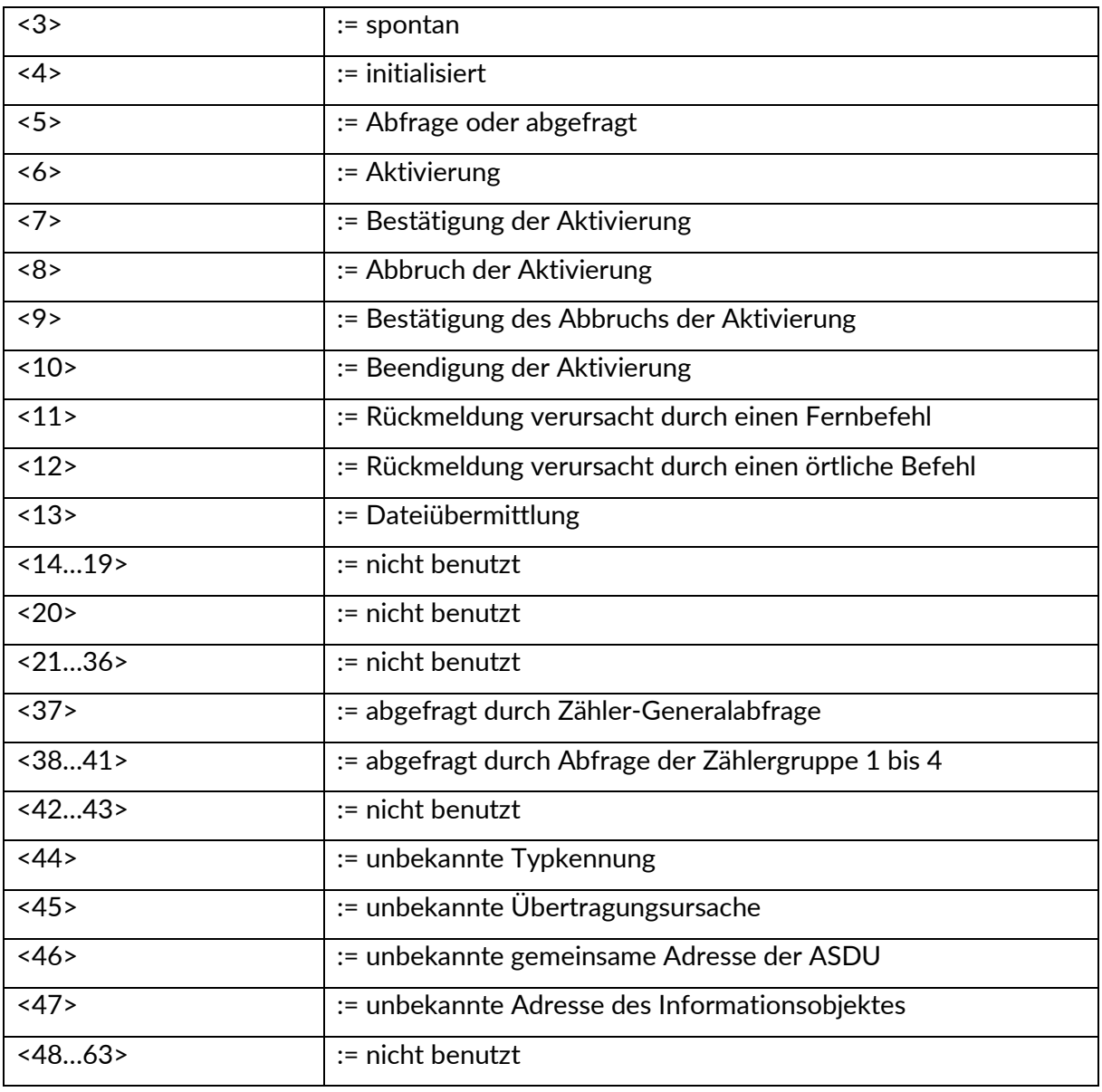

# <span id="page-16-0"></span>**7.2 Grundlegende Anwendungsfunktionen**

### <span id="page-16-1"></span>**7.2.1 Stationsinitialisierung**

(stationsspezifischer Parameter; Eintrag von "X," wenn benutzt)

Remote Initialisierung

Die Fernparametrierung wird nicht unterstützt.

# <span id="page-16-2"></span>**7.2.2 Zyklische Datenübertragung**

(stationsspezifischer Parameter; Angabe von "X", wenn in Standardrichtung benutzt, oder "R",

wenn in Gegenrichtung benutzt, oder "B", wenn in beiden Richtungen benutzt)

**x** Zyklische Datenübertragung

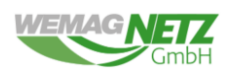

# <span id="page-17-0"></span>**7.2.3 Abrufprozedur**

(stationsspezifischer Parameter; Angabe von "X", wenn in Standardrichtung benutzt, oder "R", wenn in Gegenrichtung benutzt, oder "B", wenn in beiden Richtungen benutzt)

**x** Abrufprozedur

# <span id="page-17-1"></span>**7.2.4 Spontane Datenübertragung**

(stationsspezifischer Parameter; Angabe von "X", wenn in Standardrichtung benutzt, oder "R", wenn in Gegenrichtung benutzt, oder "B", wenn in beiden Richtungen benutzt)

 $\vert x \vert$  Spontane Datenübertragung

# <span id="page-17-2"></span>**7.2.5 Stationsabfrage**

(stationsspezifischer Parameter; Angabe von "X," wenn in Standardrichtung benutzt, oder "R",

wenn in Gegenrichtung benutzt, oder "B", wenn in beiden Richtungen benutzt)

**x** Global

# <span id="page-17-3"></span>**7.2.6 Uhrzeitsynchronisation**

(stationsspezifischer Parameter; Eintrag von "X", wenn benutzt)

**x** Uhrzeitsynchronisation mittels NTP (Gateway-IP-Adresse des Gateway-Routers)

# <span id="page-17-4"></span>**7.2.7 Befehlsübertragung**

(stationsspezifischer Parameter; Angabe von "X", wenn in Standardrichtung benutzt, oder "R",

wenn in Gegenrichtung benutzt, oder "B", wenn in beiden Richtungen benutzt)

- **x** Direkte Befehlsübertagung
- **x** | Direkte Sollwert-Befehlsübertragung
- Befehl "Anwahl und Ausführung"
- Sollwertbefehl "Anwahl und Ausführung"
- **x** | C\_SE ACTTERM angewendet

Keine zusätzliche Festlegung

**x** | Kurze Befehlsausführungsdauer

Lange Befehlsausführungsdauer

Dauerbefehl

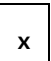

Überwachung der maximalen Verzögerung von Befehlen und Sollwerten in Befehlsrichtung

**20 s** Maximal zulässige Verzögerung von Befehlen und Sollwertbefehlen

# <span id="page-17-5"></span>**7.2.8 Prüfprozedur**

**x** Prüfprozedur

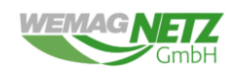

### <span id="page-18-0"></span>**7.2.9 Festlegung für Zeitüberwachungen**

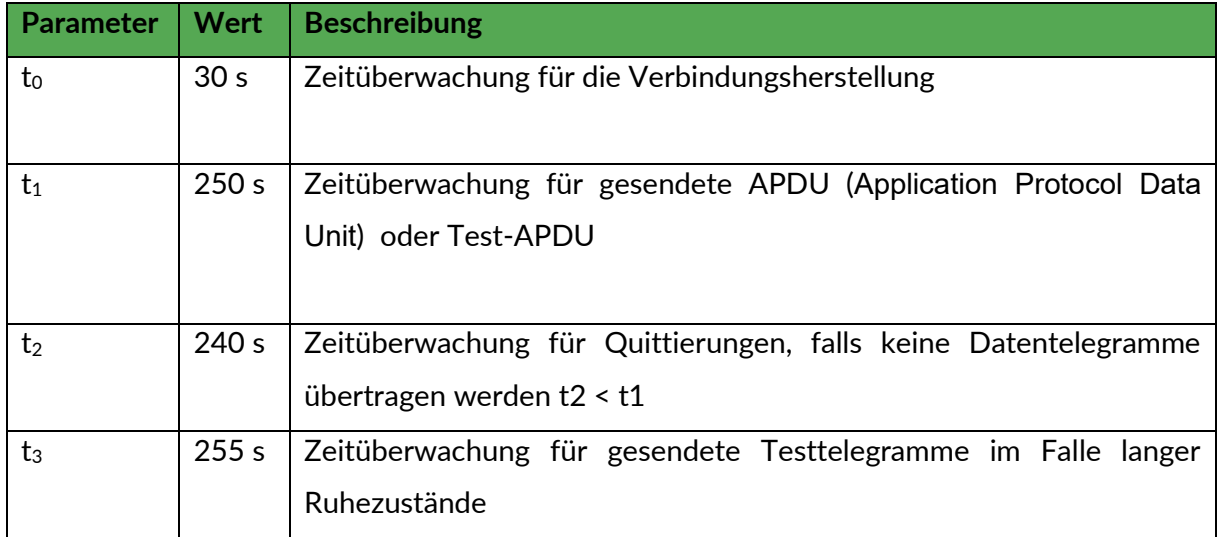

# <span id="page-18-1"></span>**7.2.10 Maximale Anzahl der unquittierten APDU im I Format und späteste APDU-Quittierung**

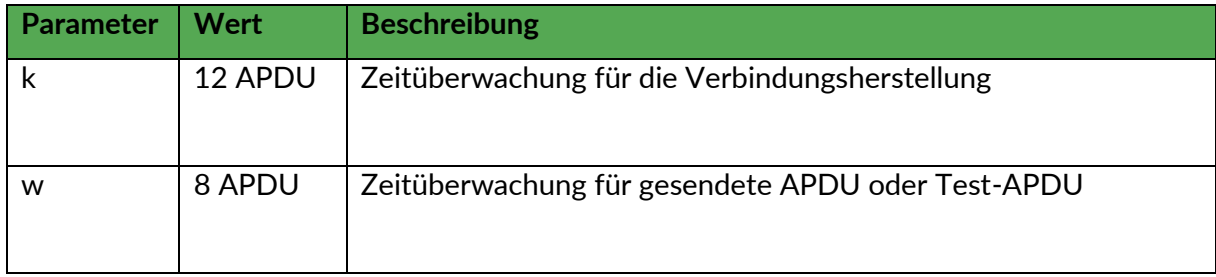

# <span id="page-18-2"></span>**7.2.11 Portnummer**

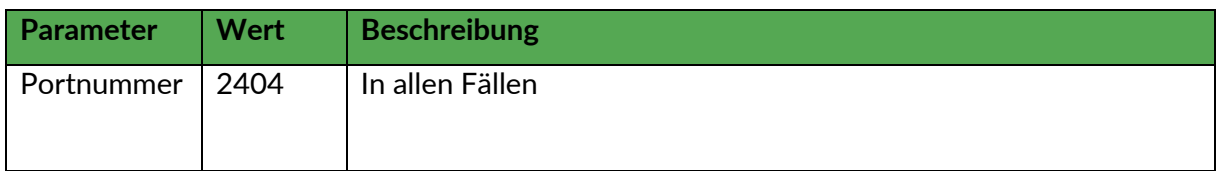

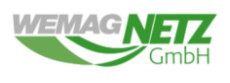

### <span id="page-19-0"></span>**8 Mitgeltende Anschlussbedingungen und Normen**

- IEC 60870-5-104
- TAB Mittelspannung Technische Anschlussbedingungen für den Anschluss an das Mittelspannungsnetz der WEMAG Netz GmbH
- TAB Hochspannung Technische Anschlussbedingungen für den Anschluss an das Hochspannungsnetz der WEMAG Netz GmbH

# <span id="page-19-1"></span>**Anhang A Installationshinweise zum bereitgestellten Gateways**

Hinweis:

Der Einbau des bereitgestellten Gateways (Funk-Router) darf nur durch eine Elektrofachkraft erfolgen. Die zu verwendenden Nennspannung muss zwischen 12 – 24 V DC liegen. Die bereitgestellte Antenne ist fachgerecht zu installieren. Es wird empfohlen, dass die Antenne im Außenbereich angebracht wird. Bei guten Empfang kann diese auch im Innenbereich angebracht werden. Das bereitgestellte Gateway (Funk-Router) kann herstellerbedingt vom Typ her abweichen.

### <span id="page-19-2"></span>**A.1 Technische Daten**

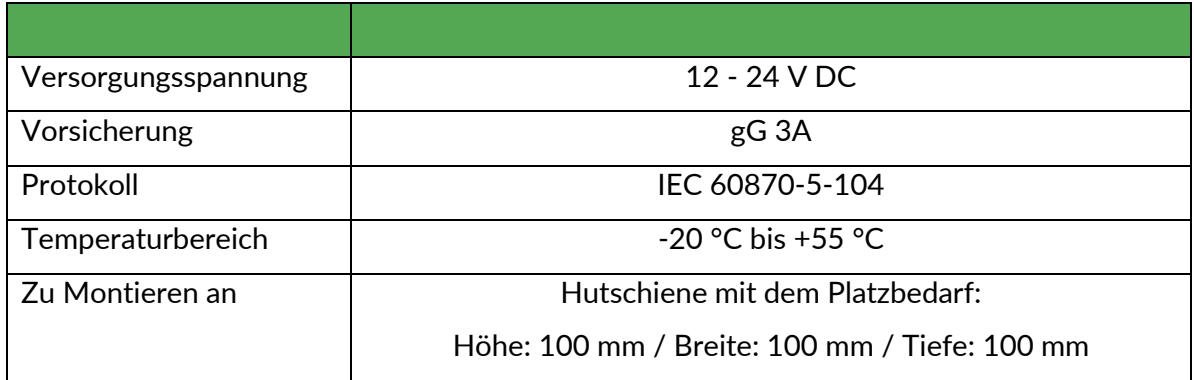

### <span id="page-19-3"></span>**A.2 Installation**

Die FWA wird mit dem Port ETH1 mit dem Gateway (Funk) verbunden (siehe [Abbildung 4](#page-20-0) rote Markierung). Der Port ETH0 ist nicht parametriert und bleibt unbelegt.

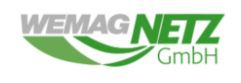

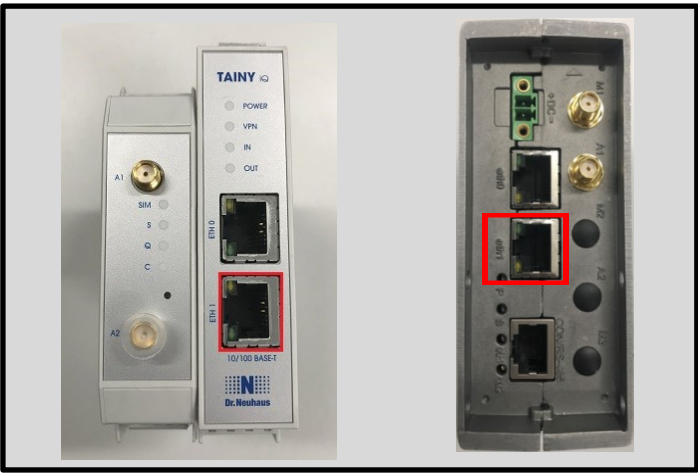

*Abbildung 4: Router-Varianten "TAINY" (links) und "Garderos" (rechts) Portbelegung*

Die LTE-Antenne wird an den vorgesehenen Antennen-Port A1 bzw. M1 angeschlossen (siehe [Abbildung 5](#page-20-1) rote Markierung). In Gebieten mit eingeschränkter Empfangscharakteristik wird empfohlen, dass eine weitere Antenne an den zusätzlichen Antennenport angeschlossen wird.

<span id="page-20-0"></span>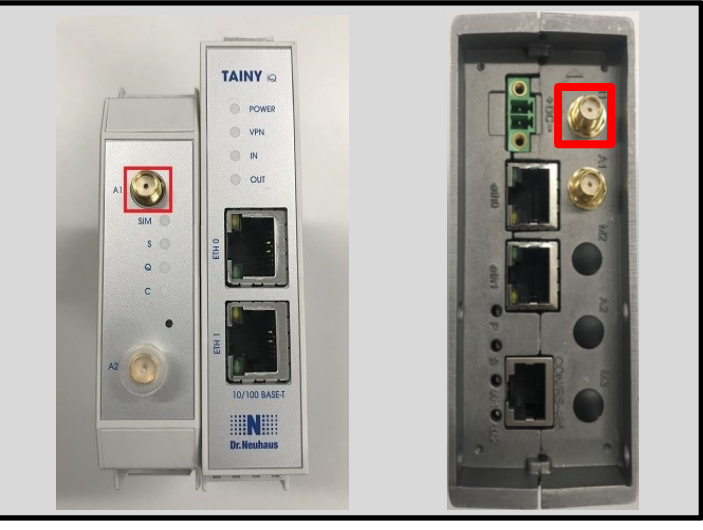

*Abbildung 5: Router-Varianten "TAINY" (links) und "Garderos" (rechts) Antennenbelegung*

Die Spannungsversorgung wird über die Anschlussklemme (24 V / 0 V) realisiert (siehe [Abbildung 6](#page-20-2) rote Markierung).

<span id="page-20-2"></span><span id="page-20-1"></span>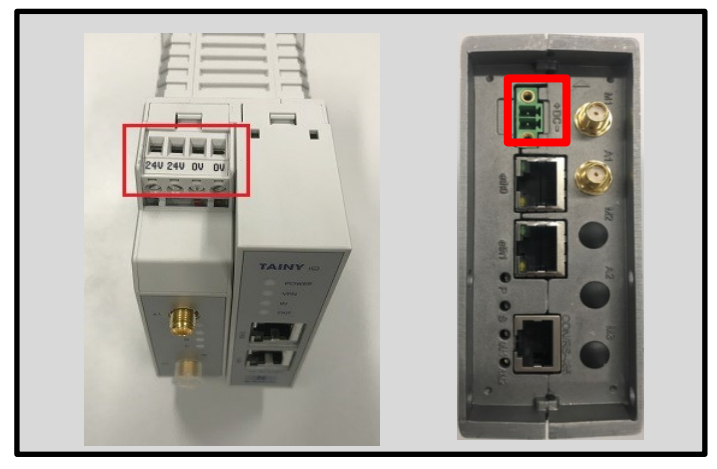

*Abbildung 6: Router-Varianten "TAINY" (links) und "Garderos" (rechts) Anschluss für Spannungsversorgung*

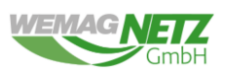

Bevor das Gateway (Funk-Router) eingeschaltet wird, muss das Netzwerkkabel zur FWA, sowie die LTE-Antenne angeschlossen werden. Die Startphase des Gateways (Funk) ist nach ca. 3 Minuten abgeschlossen. In der Startphase wird der VPN-Tunnel zum NB automatisch aufgebaut.

Das Gateway (Funk-Router) vom Typ "TAINY" hat seinen Betriebszustand erreicht, wenn folgende LEDs durchgängig leuchten:

- Power LED → Spannungsversorgung angeschlossen
- VPN LED  $\rightarrow$  VPN-Verbindungen sind aktiv
- SIM LED  $\rightarrow$  SIM-Karte erkannt
- S LED  $\rightarrow$  WWAN-Verbindungen sind aktiv

Das Gateway (Funk-Router) vom Typ "Garderos" hat seinen Betriebszustand erreicht, wenn folgende LEDs durchgängig leuchten:

- $P$  LED  $\rightarrow$  Spannungsversorgung angeschlossen
- S LED  $\rightarrow$  Konfiguration ist aktiv
- W1 LED  $\rightarrow$  alle konfigurierten WWAN-Verbindungen sind aktiv
- W2 LED → alle konfigurierten VPN-Verbindungen sind aktiv *(Blinkt mindestens eine VPN-Verbindungen ist der Status aktiv Aus und alle VPN-Verbindungen sind unterbrochen)*

Sollten die VPN-LEDs nicht durchgängig leuchten, kann die Ursache ggf. an einer schwachen Signalstärke des Mobilfunkanbieters liegen. Es sollte geprüft werden, ob die Position der LTE-Antenne verändert werden kann. Ebenfalls ist zu prüfen, dass der ETH1 Port des Routers belegt ist, bevor das Gerät eingeschaltet wird und ggf. das Gerät nach verbinden mit der FWA neustarten.

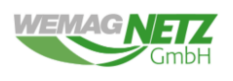

# <span id="page-22-0"></span>**Anhang B – Datenmodelle Übergabestationen nach Anschlussvariante 1 bis 5**

**Hinweis:** 

**Bei den jeweiligen Datenmodellen handelt es sich um den Datenfunktionsumfang für die einzelnen Anschlussvarianten. Die Infoadressen, sowie die ASDU (ASDU entspricht APDU), werden den Antragssteller bei Bereitstellung des Gateway Routers oder der Festanbindung mitgeteilt. Die Umsetzung und Projektierung erfolgt durch den Anschlussnehmer.**

**In Anhang C befindet sich eine Beschreibung der jeweiligen Datenpunkte. Diese ist zwingend zu beachten.**

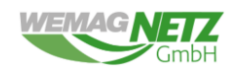

### **Anschlussvariante 1**

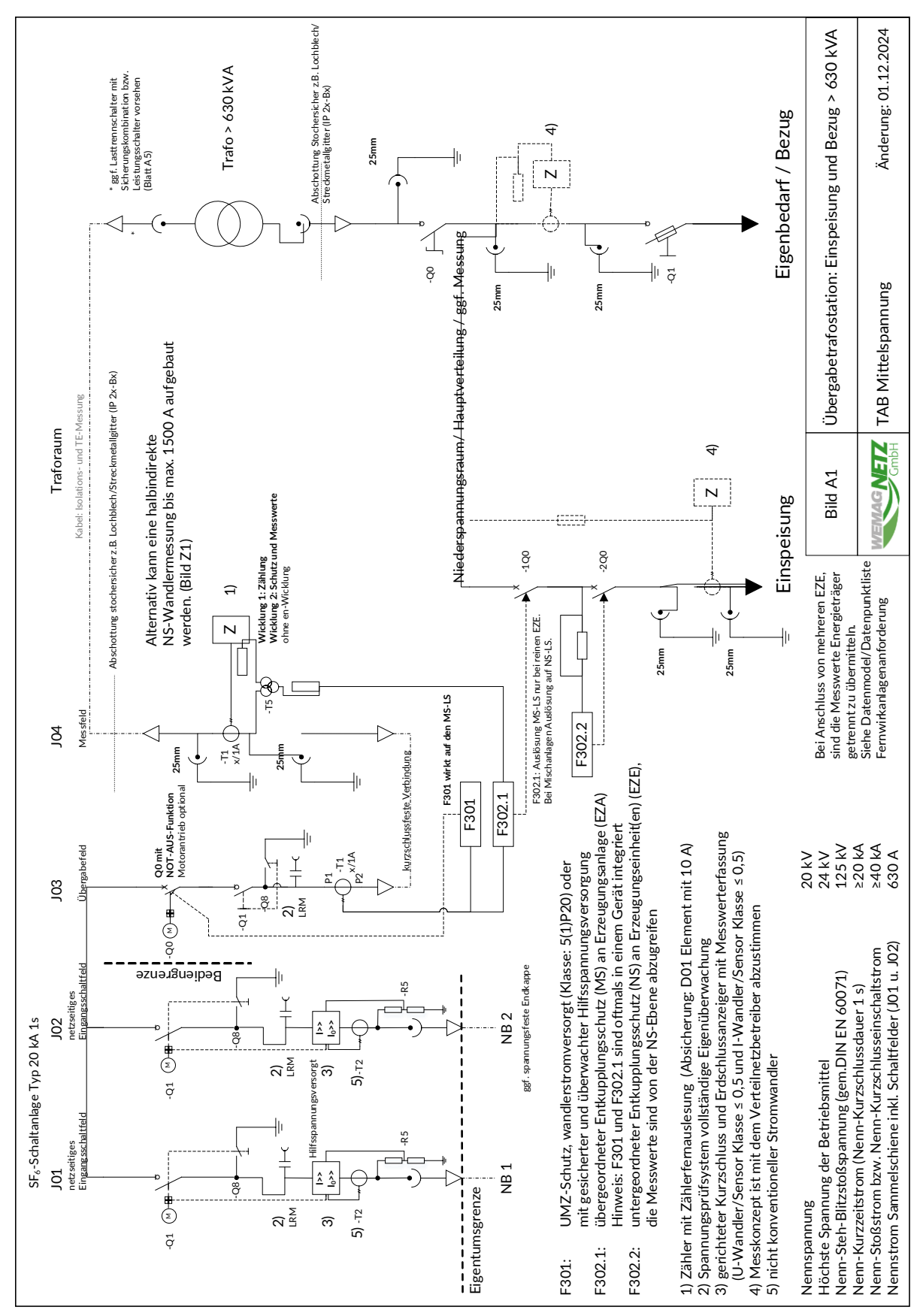

*Abbildung 7: Bild A1 - Übergabetrafostation: Einspeisung und Bezug > 630 kVA*

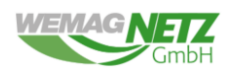

# **Prozessdatenmodell Anschlussvariante 1**

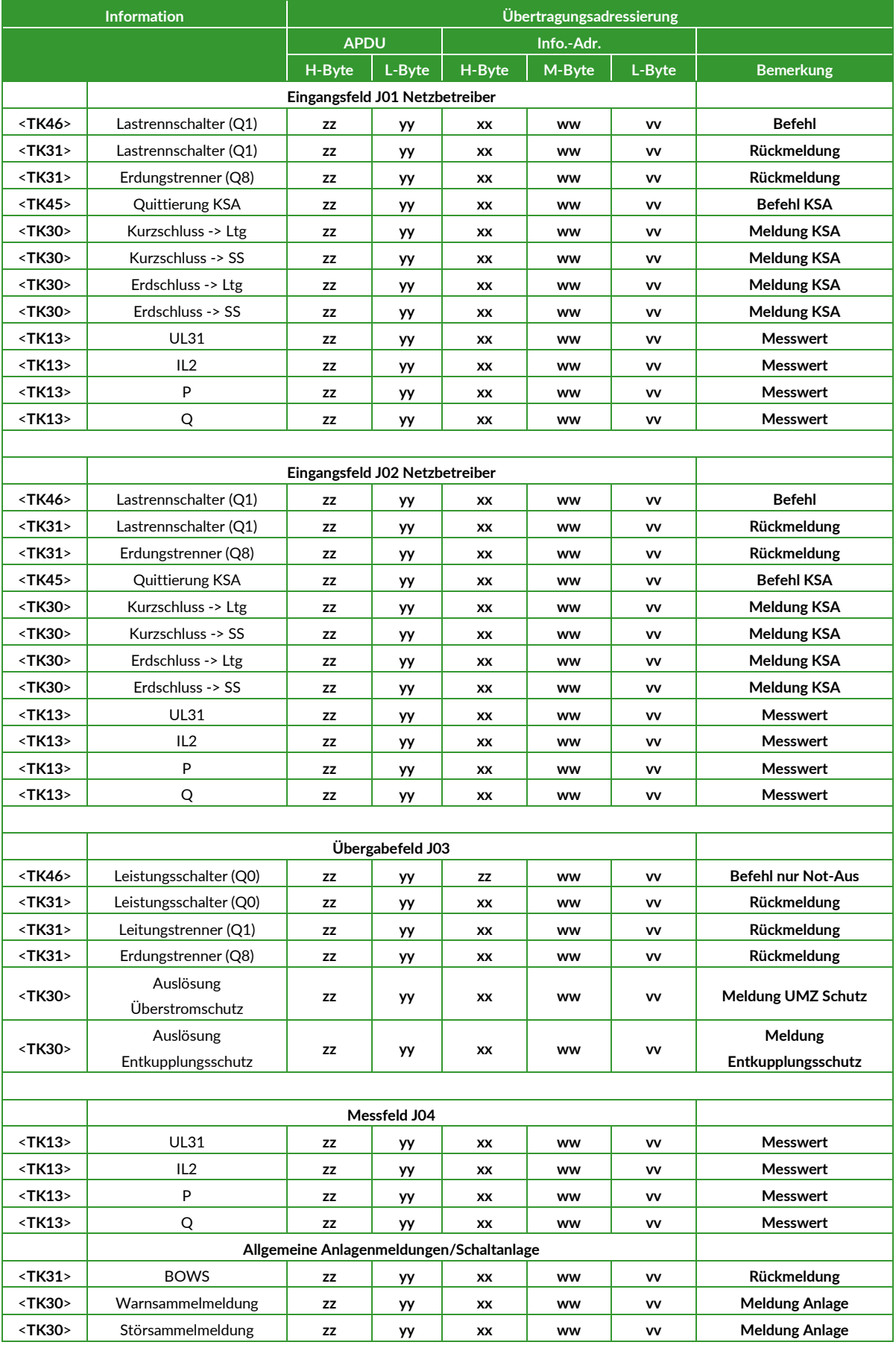

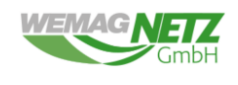

### **Anschlussvariante 2**

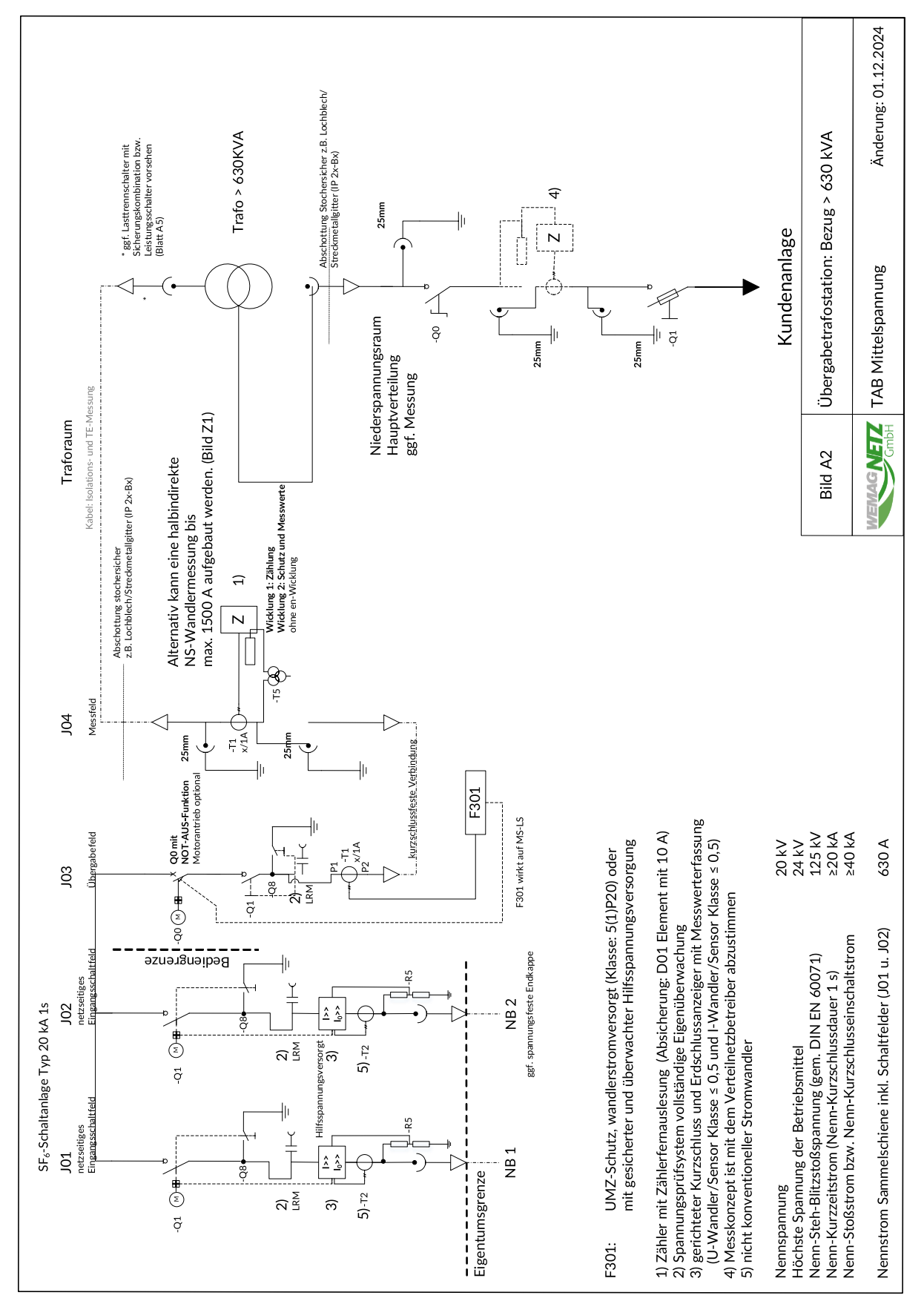

*Abbildung 8: Bild A2 - Übergabetrafostation: Bezug > 630 kVA*

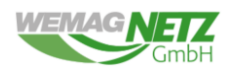

### **Prozessdatenmodell Anschlussvariante 2**

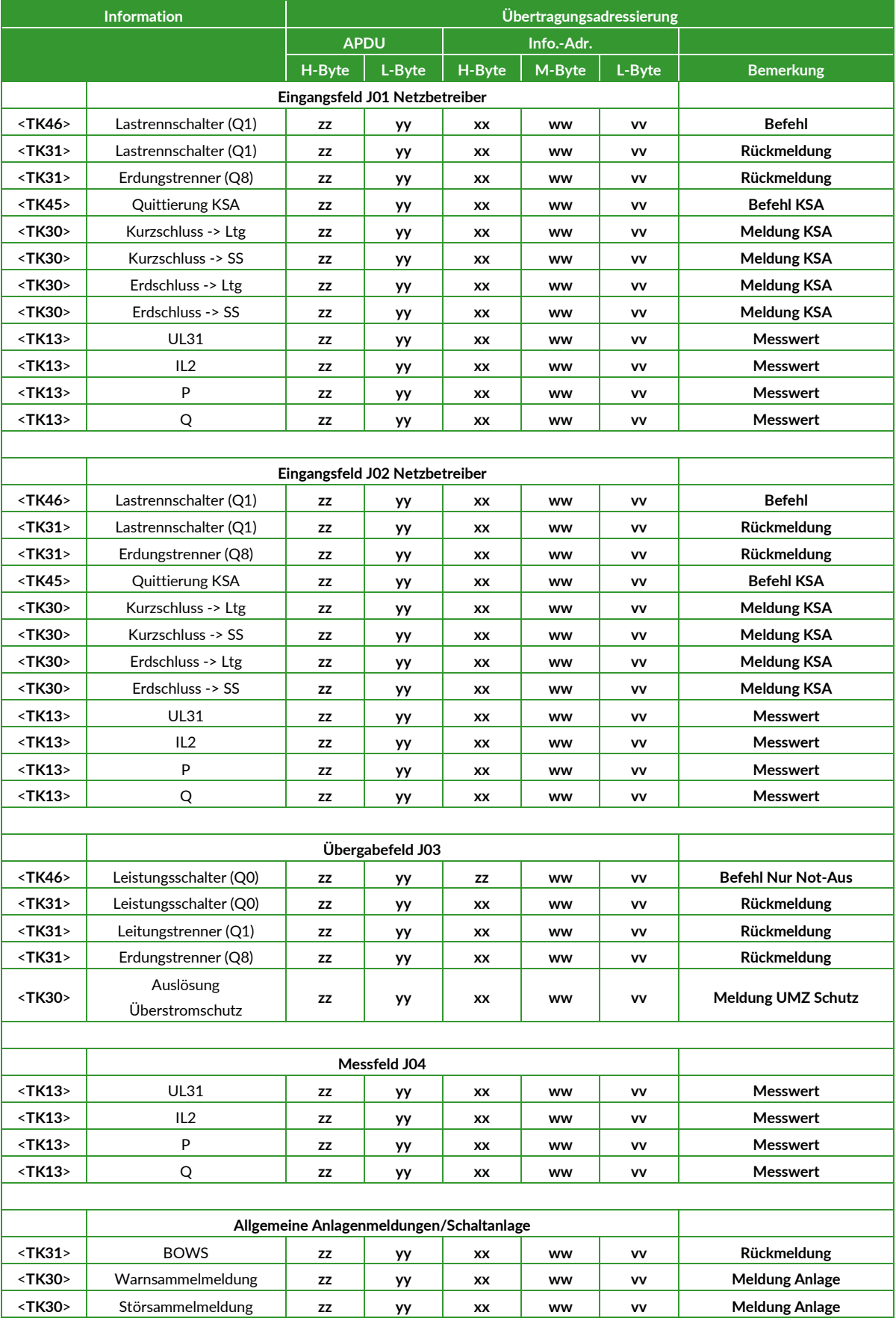

### **Anschlussvariante 3**

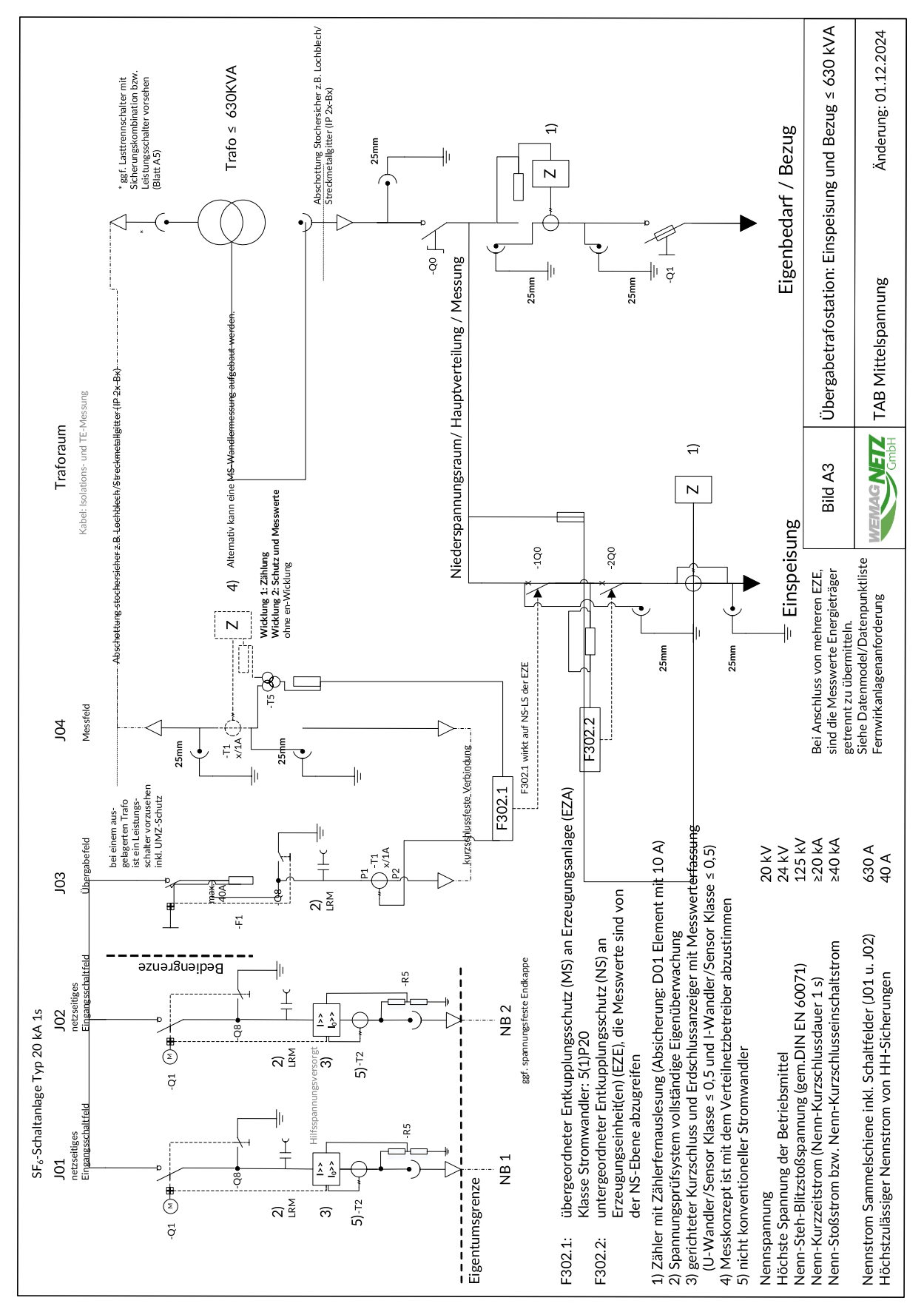

*Abbildung 9: Bild A3 - Übergabetrafostation: Einspeisung und Bezug ≤ 630 kVA*

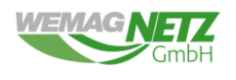

### **Prozessdatenmodell Anschlussvariante 3**

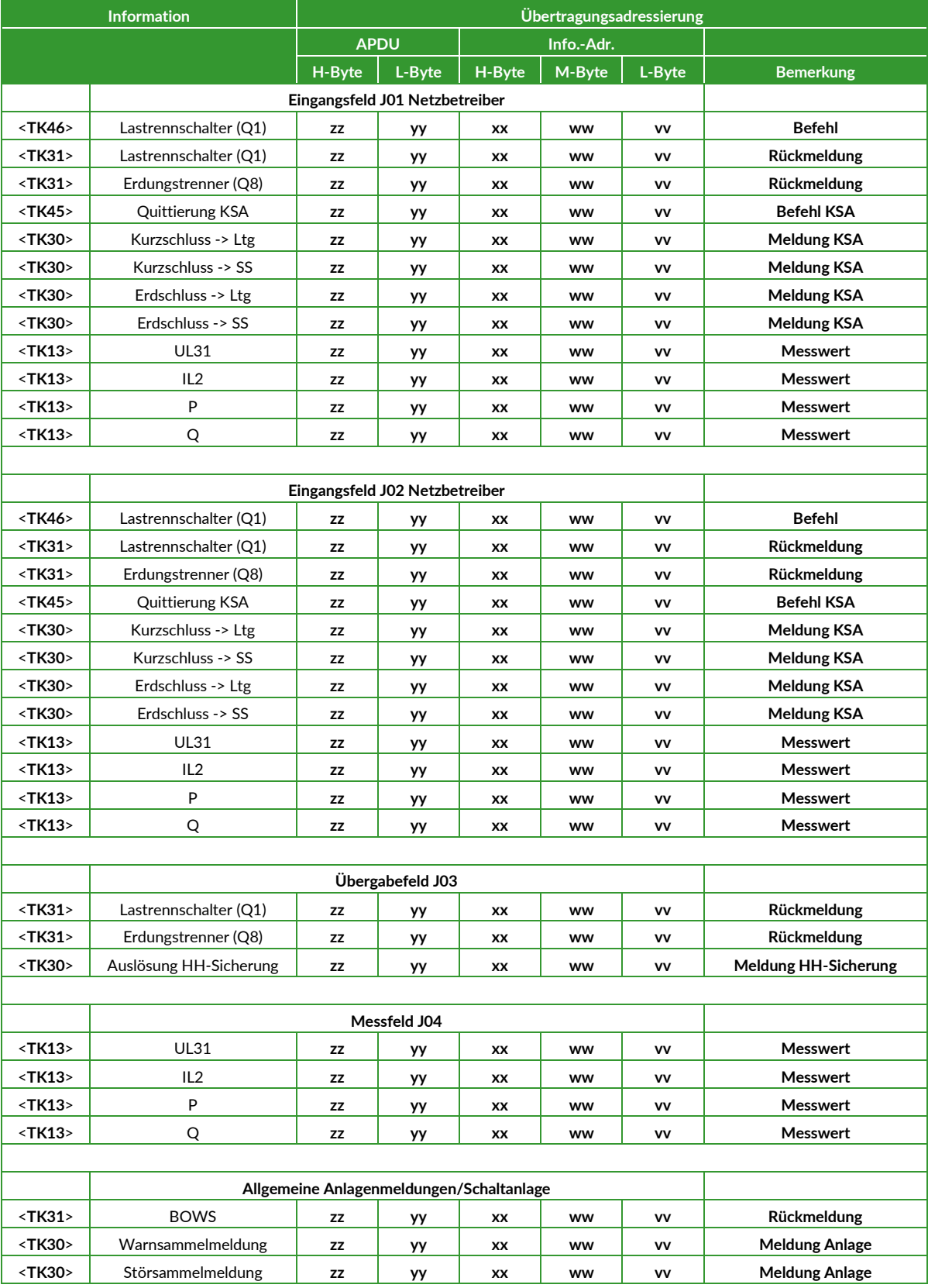

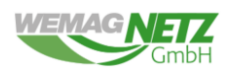

### **Anschlussvariante 4**

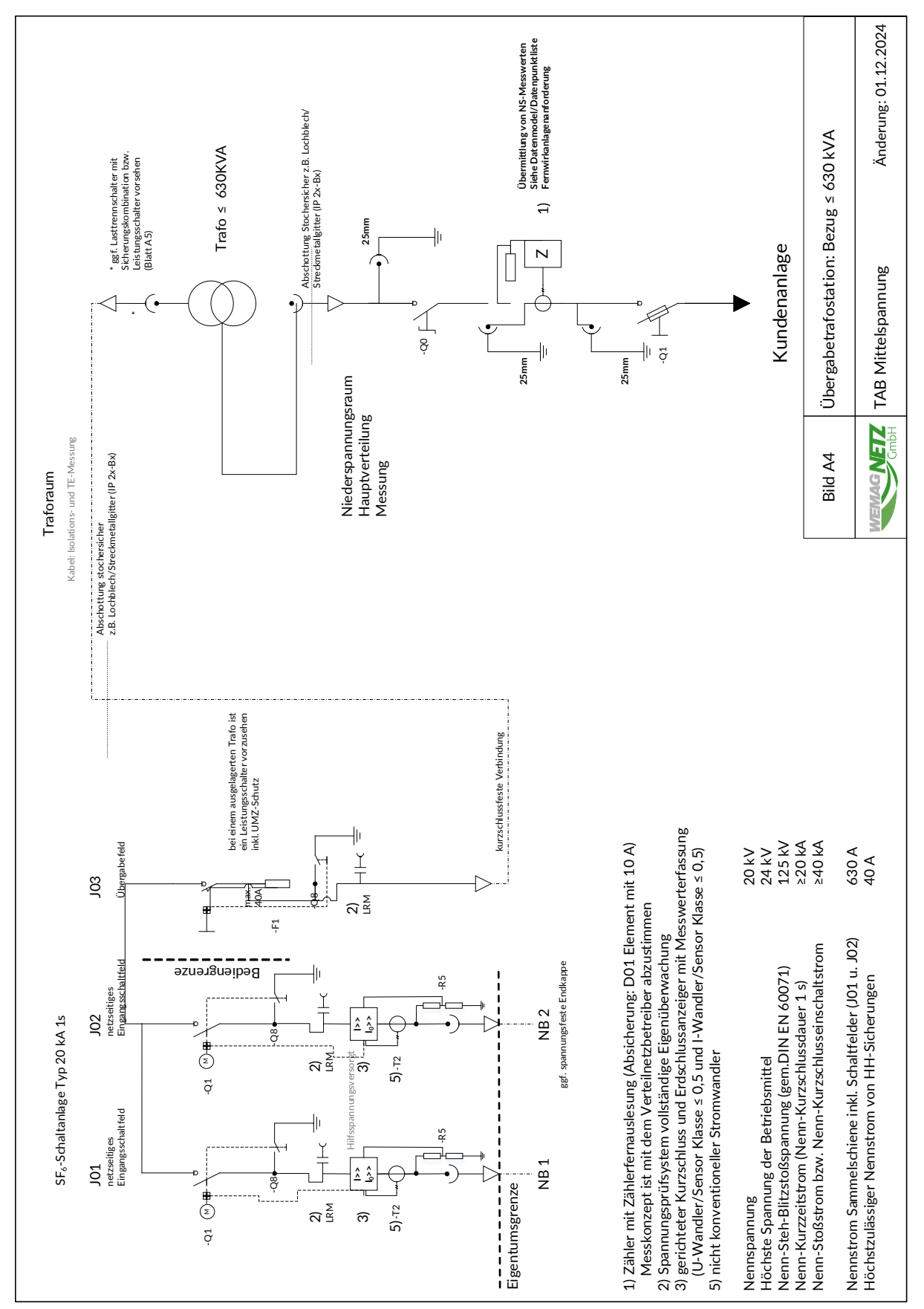

*Abbildung 10: Bild A4 - Übergabetrafostation: Bezug ≤ 630 kVA*

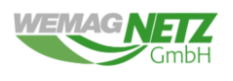

# **Prozessdatenmodell Anschlussvariante 4**

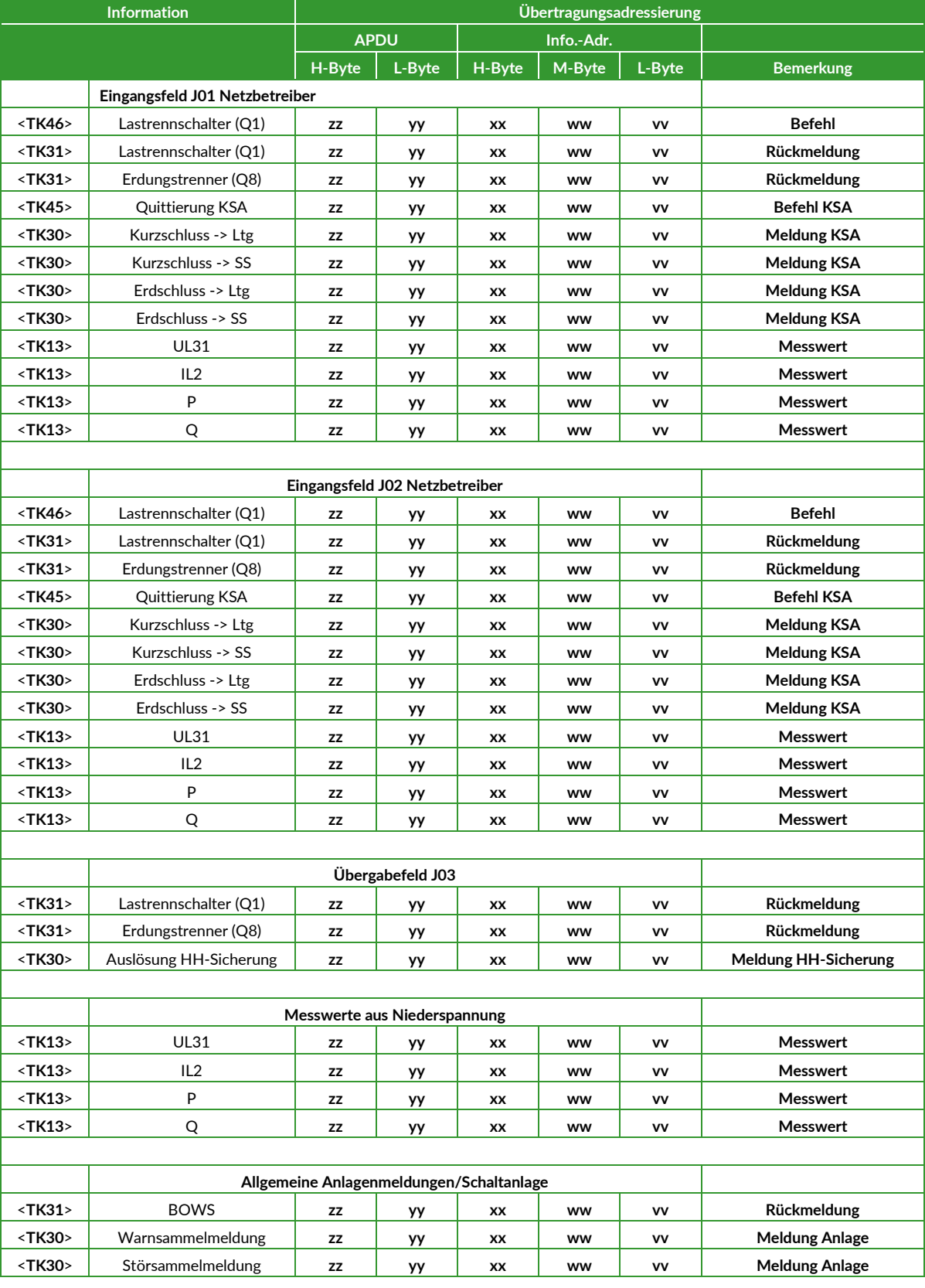

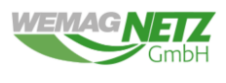

### **Anschlussvariante 5**

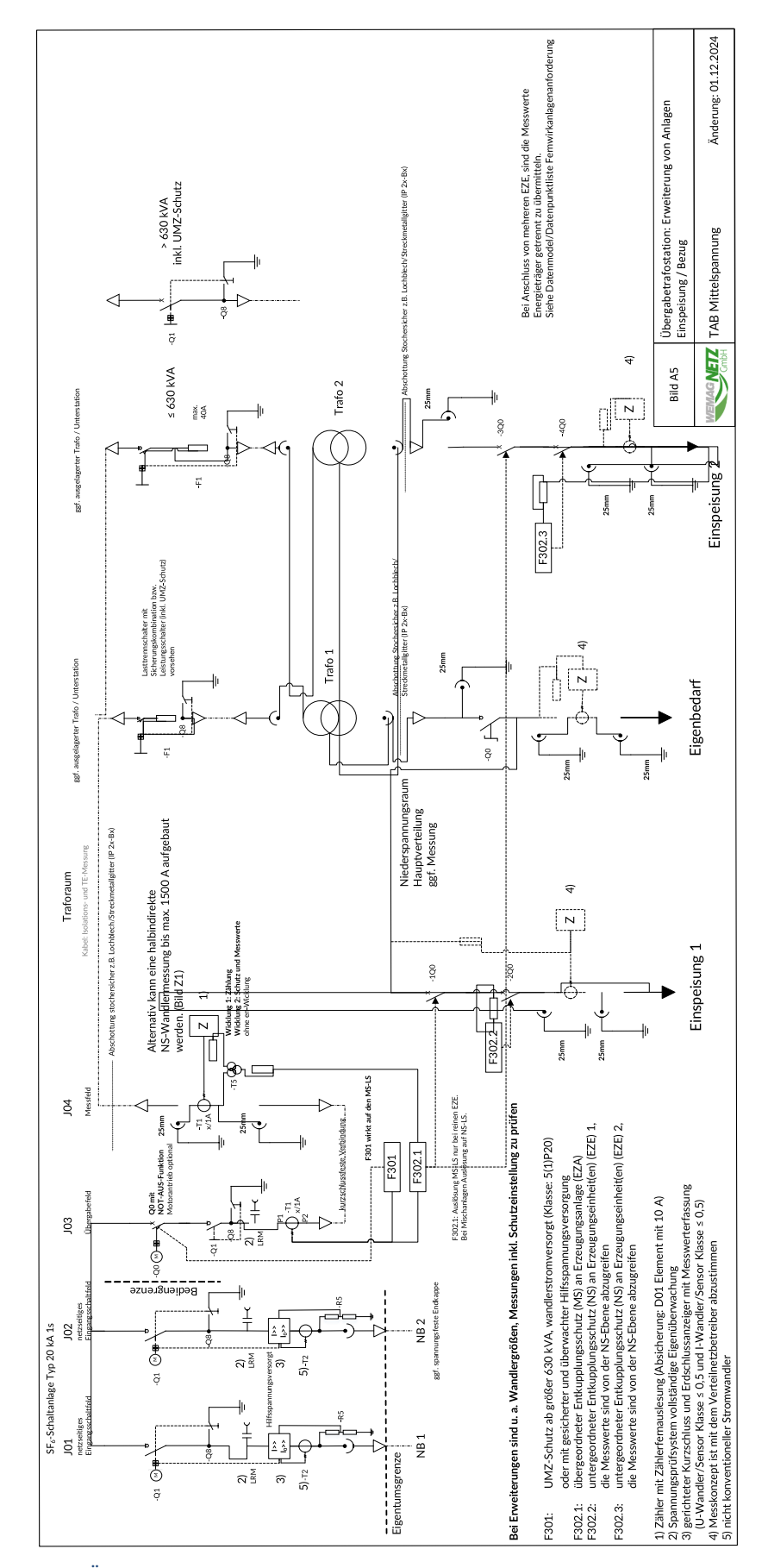

*Abbildung 11: Bild A5 - Übergabetrafostation: Erweiterung von Anlagen Einspeisung / Bezug*

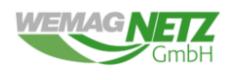

### **Prozessdatenmodell Anschlussvariante 5**

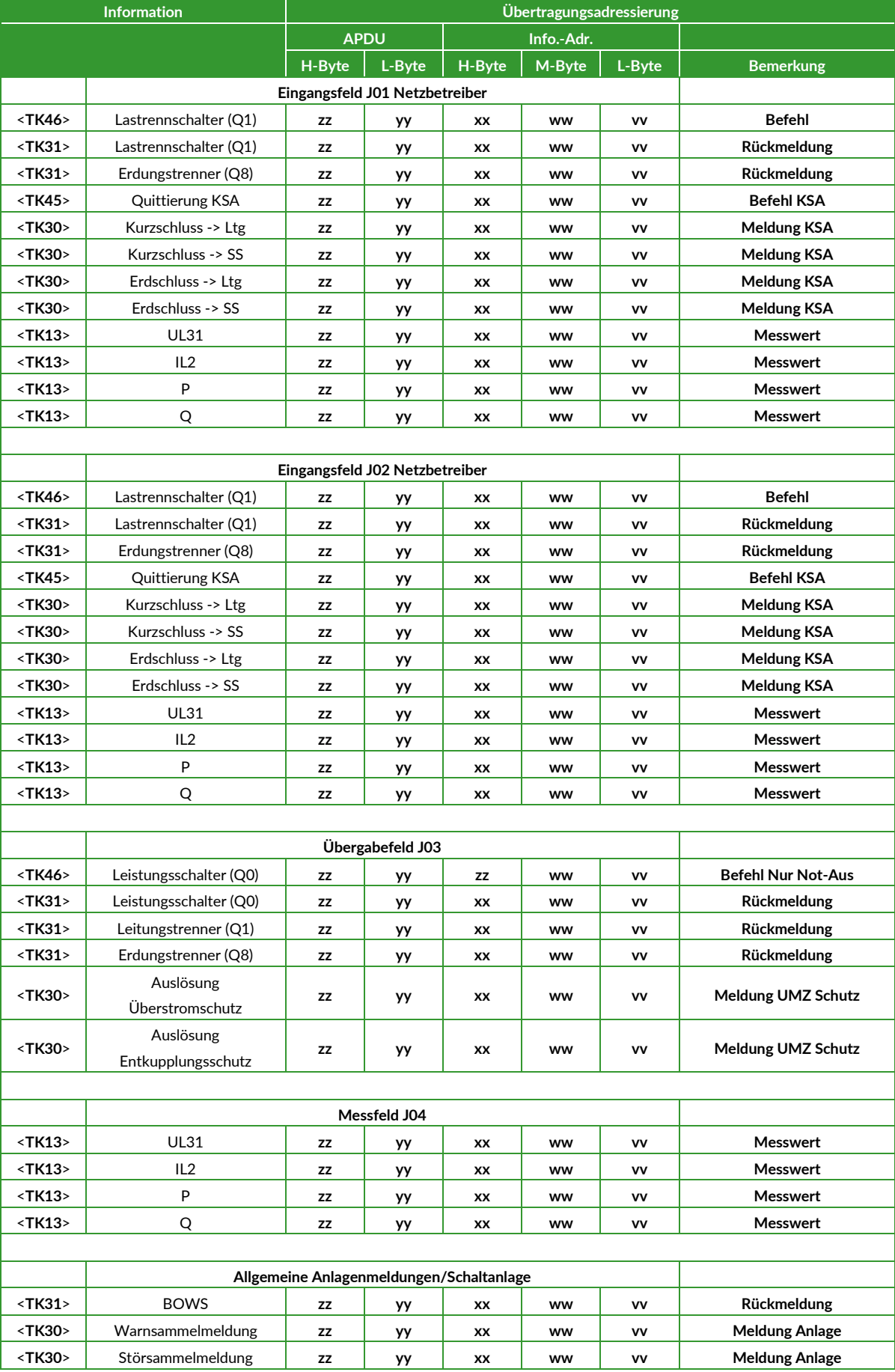

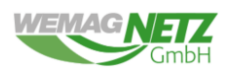

# <span id="page-33-0"></span>**Anhang C – Beschreibung der Datenpunkte des Prozessdatenumfang**

Dieser Abschnitt dient zum Verständnis der geforderten Datenpunkte, sowie deren Austausch zwischen Unterstation (USt) und Netzleitstelle (NLS). Hierzu wird auf die von der WEMAG Netz GmbH standardmäßig verwendeten Datenpunkte eingegangen. Die Kommunikation zwischen der USt und der NLS erfolgt via IEC 60870-5-104.

# <span id="page-33-1"></span>**C1 Generelle Parameter und Einstellungen**

# <span id="page-33-2"></span>**C1.1 Default Einstellung nach 15-minütigem Kommunikationsausfall zwischen Station und NLS**

Nach Verlust der Kommunikation bzw. Ausfall der USt von mehr als 15 Minuten muss die Anlage in den "Default"-Zustand zurückkehren. Dieser Zustand wird im E.7 bzw. E.9 Bogen festgelegt. Nach erneutem Aufbau der Verbindung wird von der NLS eine GA gestartet. Die Anlage muss diese mit allen Messwerten (MW), Einzelmeldungen (EM) und Doppelmeldungen (DM) beantworten.

# <span id="page-33-3"></span>**C1.2 Zyklisches und spontanes Sendeverhalten von Messwerten und Meldungen**

Es wird zwischen *spontanes* und *zyklisches* Sendeverhalten unterschieden. Beim *spontanen* Senden, werden die MW nach einer Änderung (die Änderung kann im Kapitel [C2.2.3](#page-44-0)  [Messwerte](#page-44-0) für jeden Datenpunkt im Abschnitt "Spontane Datenübertragung" eingesehen werden) an die NLS verschickt. MW werden z*yklisch* alle 60 Sekunden von der USt an die NLS verschickt.

Bei einer Generalabfrage (GA) durch die NLS müssen alle MW, EM und DM an die Gegenstelle unmittelbar versandt werden (siehe IEC 60870-5-104).

# <span id="page-33-4"></span>**C1.3 Redundanzverhalten der Unterstation**

Die USt senden ihre MW, EM und DM immer an beide Gegenstellen. Befehle werden nur von einer zuvor aktiv geschalteten Seite von der NLS an die USt verschickt (siehe [Abbildung 12\)](#page-34-1). Befehle sind von jeder Gegenstelle gleich zu behandeln.

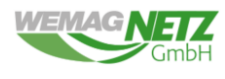

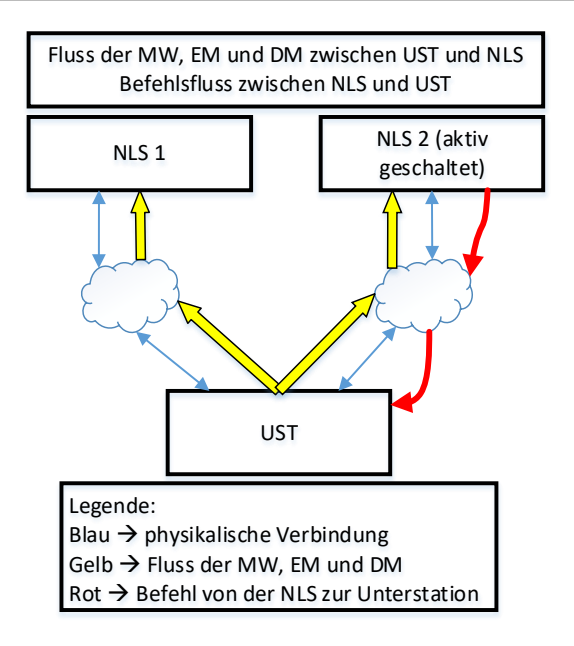

*Abbildung 12: Allgemeiner Aufbau der Kommunikation zwischen NLS und USt*

# <span id="page-34-1"></span><span id="page-34-0"></span>**C1.4 Erklärung des Kopfteils der Datenpunktliste**

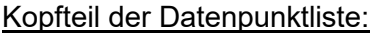

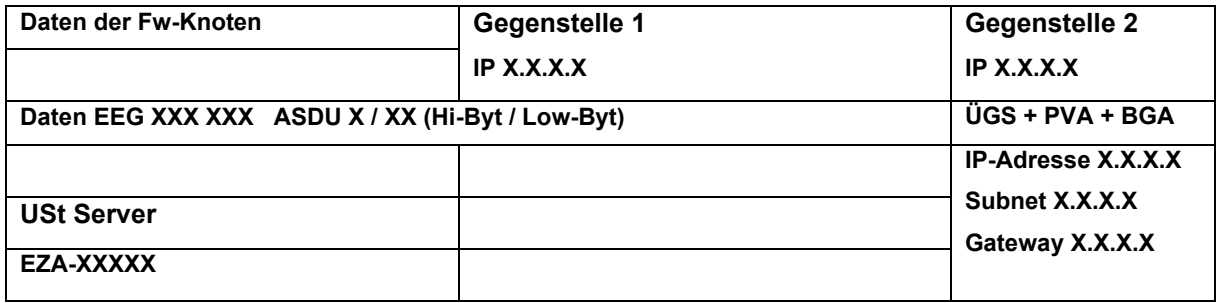

Erläuterung:

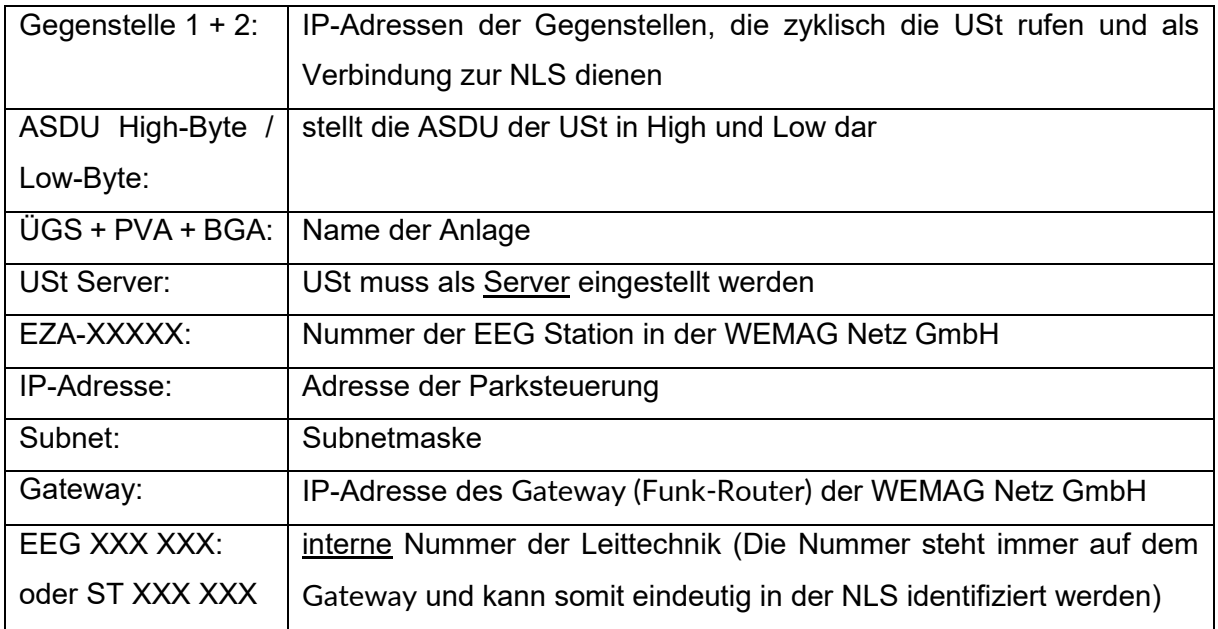

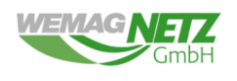

# <span id="page-35-0"></span>**C2 Datenpunktmodell**

# <span id="page-35-1"></span>**C2.1 Allgemeines Datenmodell**

### <span id="page-35-2"></span>**C2.1.1 Trafostationen:**

Die Datenpunktlisten der Trafostationen werden nach dem Singlelinediagramm (SLD) der unterschiedlichen Varianten in der TAB gebildet: [Technische Richtlinie \(wemag-netz.de\)](https://www.wemag-netz.de/media/176/download?inline)

# <span id="page-35-3"></span>**C2.1.2 Erneuerbare Energieanlagen:**

*Tabelle 1 Beispiel EEG Datenpunktliste*

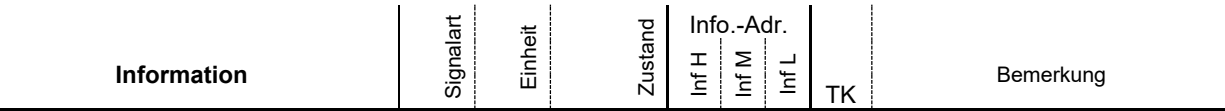

**Allgemein umzusetzende Datenpunkte:**

#### **Befehle für Schaltgeräte**

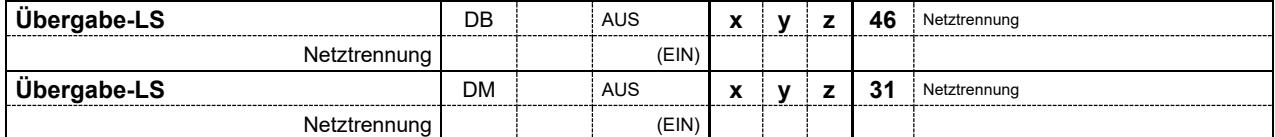

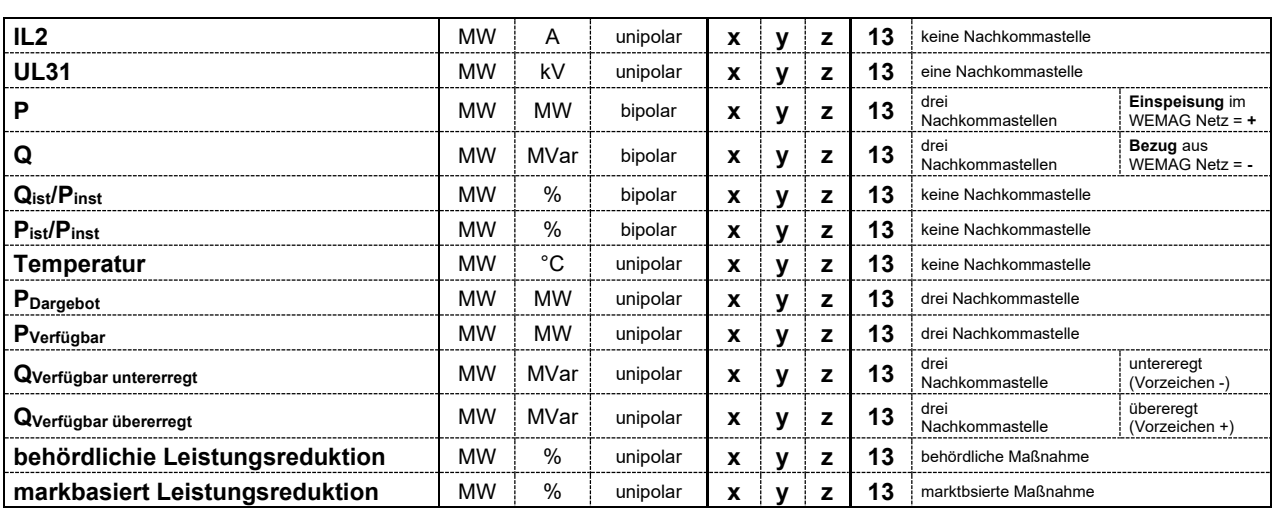

**Die Blindleistungsfahrweise in Abhängigkeit des E.7- bzw. E.9-Bogens:**

### **Blindleistungsfahrweise (Q von P / Q von U)**

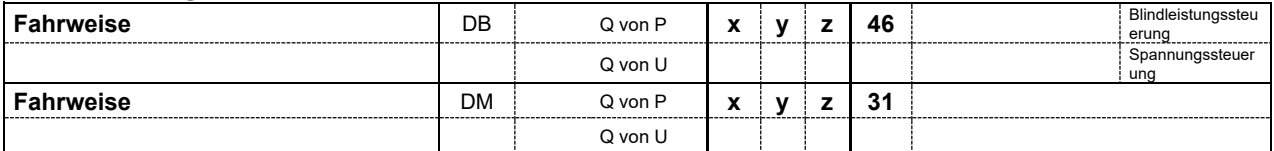

### **Blindleistungsfahrweise (Q von P)**

# **Ergänzende Anschlussbedingungen für die fernwirktechnische Anbindung von Kundenanlagen im WEMAG Netz GmbH über das IEC-60870-5-104**

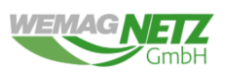

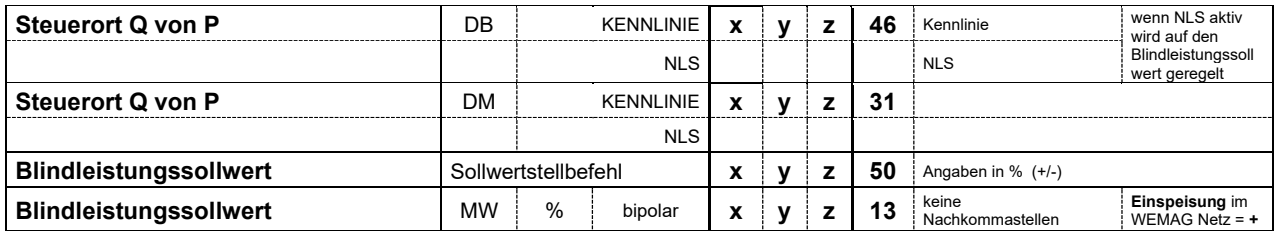

### **Blindleistungsfahrweise (Q von U)**

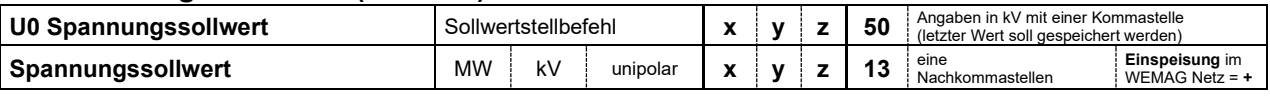

### **Meldung**

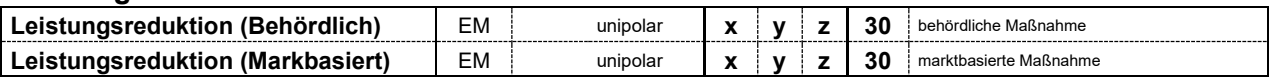

### **Befehle zur Leistungsteuerung**

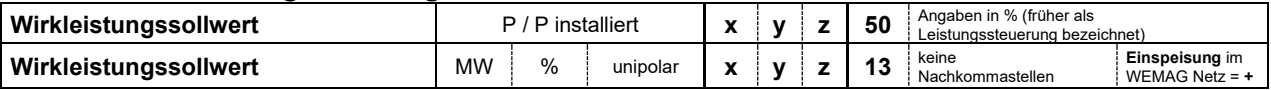

### **Messwerte in Abhängigkeit der EEG- Anlage:**

#### *Photovoltaik:*

**Globalstrahlung** MW W/qm unipolar **x y z 13** keine Nachkommastelle

#### *Windkraftanlagen:*

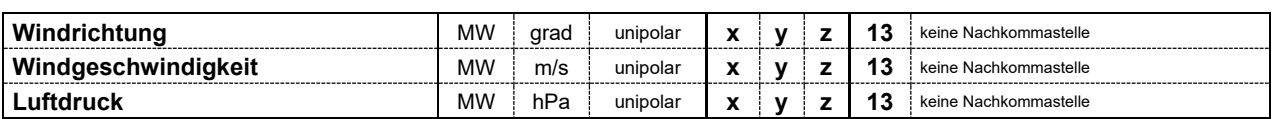

### *Batteriespeicher:*

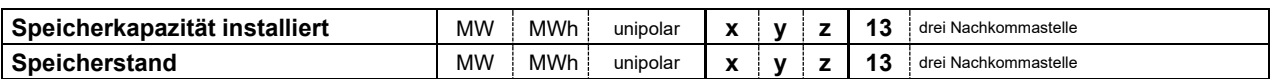

**Das Verhalten bei Kommunikationsausfall länger als 15 min ist dem E7 bzw. E9 Bogen zu entnehmen.**

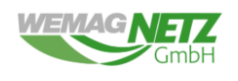

# <span id="page-37-0"></span>**C2.2 Erläuterung der Datenpunkte**

### <span id="page-37-1"></span>**C2.2.1 Befehle**

### <span id="page-37-2"></span>**C2.2.1.1 Befehl – 100 % Nennleistung**

Der Befehl begrenzt die maximale Wirkleistungseinspeisung im Verhältnis  $\frac{P_{NB}-Freigabe}{Pinst} * 100 = 100 %$  der angebundenen, steuerbaren Ressource. Mögliche Zustände: 1 =: EIN Typkennung im IEC 104: TK 45 – Einzelbefehl

### <span id="page-37-3"></span>**C2.2.1.2 Befehl – 60 % Nennleistung**

Der Befehl begrenzt die maximale Wirkleistungseinspeisung im Verhältnis  $\frac{P_{NB}-Freigabe}{Pinst}$  ∗ 100 = 60 % der angebundenen, steuerbaren Ressource. Mögliche Zustände: 1 =: EIN Typkennung im IEC 104: TK 45 – Einzelbefehl

### <span id="page-37-4"></span>**C2.2.1.3 Befehl – 30 % Nennleistung**

Der Befehl begrenzt die maximale Wirkleistungseinspeisung im Verhältnis  $\frac{P_{NB}-Freigabe}{Pinst}$  ∗ 100 = 30 % der angebundenen, steuerbaren Ressource. Mögliche Zustände: 1 =: EIN Typkennung im IEC 104: TK 45 – Einzelbefehl

# <span id="page-37-5"></span>**C2.2.1.4 Befehl – 0 % Nennleistung**

Der Befehl begrenzt die maximale Wirkleistungseinspeisung im Verhältnis  $\frac{P_{NB}-Freigabe}{Pinst} * 100 = 0 %$  der angebundenen, steuerbaren Ressource. Mögliche Zustände: 1 =: EIN Typkennung im IEC 104: TK 45 – Einzelbefehl Die Anlage darf bei 0 % Wirkleistung keine Wirkleistung mehr in das Netz der WEMAG Netz GmbH einspeisen.

### <span id="page-37-6"></span>**C2.2.1.5 Befehl – LS(Q0) – nur Ausschalten**

Der Befehl dient zur Fernsteuerung des Übergabefeldes des Anlagenbetreibers. Der Befehl ist nur auszuführen, wenn der BOWS mechanisch (wenn vorhanden) auf "Fern" steht. Bei "Ort" muss die Verriegelung wirksam sein.

Durch die NLS erfolgt nur ein Ausschalten. Das Einschalten muss durch den Anlagenbetreiber erfolgen. Durch das Ausschalten des LS wird die Anlage vom Netz getrennt. Der

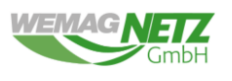

Anlagenbetreiber muss Sorge tragen, dass die Anlage eigenständig herunterfährt.

Bei Bezugsanlagen mit EEG Anlage, wird die EEG Anlage zusätzlich mit einem LS ausgestatett.

Mögliche Zustände:

 $1 =: AUS$ 

Typkennung im IEC 104: TK 46 – Doppelbefehl

# <span id="page-38-0"></span>**C2.2.1.6 Stellbefehl – Wirkleistungssollwert**

Der Stellbefehl dient zur Steuerung der Wirkleistung der Anlage. Der Stellbefehl stellt das Verhältnis zu $\frac{P_{ist}}{Pinst}$   $*$  100 dar. Hinweis zur Einstellung der Blindleistungsregelung siehe Kapitel "[C2.2.1.7.1 Hinweis zur Umschaltung der Blindleistung mit 3](#page-38-2) Bytes". Wertebereich: 0 % ≤ Sollwertstellbefehl ≤ 100 % Raster: 1 % Typkennung im IEC 104: TK 50 – Sollwertstellbefehl

# <span id="page-38-1"></span>**C2.2.1.7 Befehl – Fahrweise**

Der Befehl dient zur Umschaltung der jeweiligen Blindleistungsfahrweise der steuerbaren Ressource von "Q von P" und "Q von U". Im Status "Q von P" wird je nach Datenmodell zwischen Kennlinie und NLS unterschieden (siehe Datenpunkt Kapitel "[C2.2.1.8 Befehl](#page-39-0) – [Steuerort Q von P](#page-39-0)" und Kapitel "[C2.2.2.7 Rückmeldung](#page-42-0) – Steuerort Q von P"). Im Status "Q von U" wird der Spannungssollwert durch die NLS vorgegeben. Hinweis zur Einstellung der Blindleistungsregelung siehe Kapitel "C2.2.1.7.1 Hinweis zur Umschaltung der Blindleistung mit 3 [Bytes](#page-38-2)".

Mögliche Zustände:

1 =:  $Q(P)$  (AUS)

 $2 =: Q(U)$  (EIN)

Typkennung im IEC 104: TK 46 – Doppelbefehl

# <span id="page-38-2"></span>**C2.2.1.7.1 Hinweis zur Umschaltung der Blindleistung mit 3 Bytes**

Das allgemeine Umschaltung zwischen den Fahrweisen und des Steuerortes wird in je einem Byte umgesetzt. In [Abbildung 13](#page-39-2) ist grafisch die Aufteilung der Bytes dargestellt.

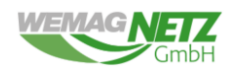

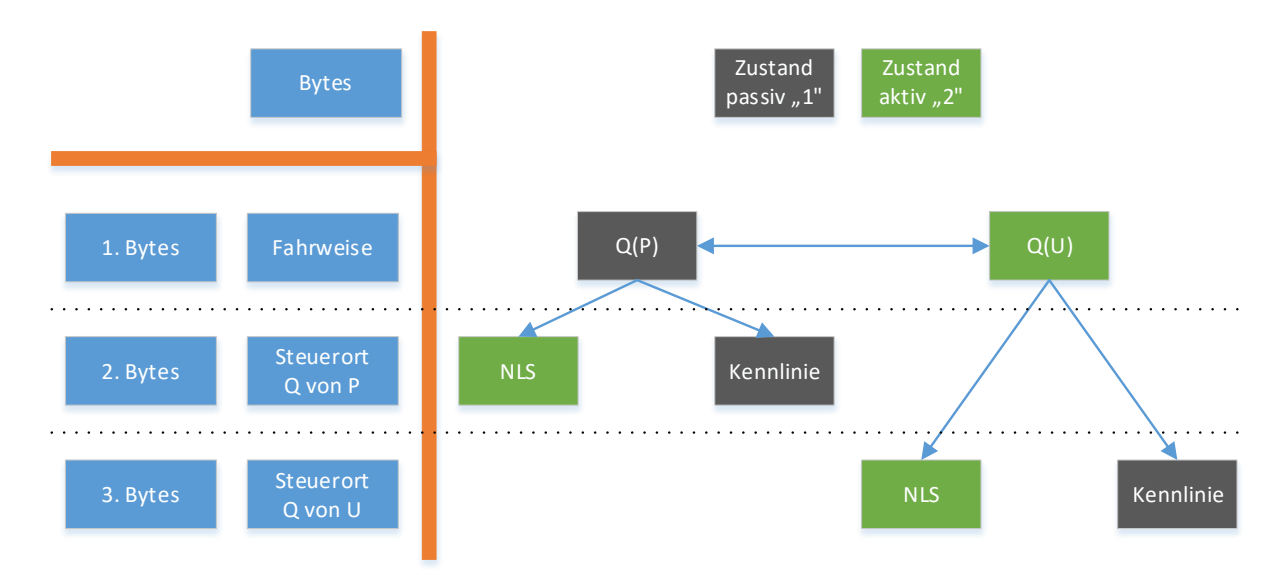

<span id="page-39-2"></span>*Abbildung 13 Umschaltung zwischen der Fahrweise und den Steuerorten mit drei Bytes*

In Sonderfällen kann eine Umschaltung zwischen den Zuständen reduziert bzw. erweitert werden. Diese sind den E7 bzw. E9 Bogen zu entnehmen.

### <span id="page-39-0"></span>**C2.2.1.8 Befehl – Steuerort Q von P**

Der Befehl dient zur Umschaltung zwischen der NLS und der vorgegebenen Kennlinie im Zustand Q(P) (siehe Kapitel "[C2.2.1.7 Befehl](#page-38-1) – Fahrweise"). Im Status Kennlinie ist die durch den Netzbetreiber vorgegebene Blindleistungskennlinie (z.B. Q(P); cos(phi); Q(U)) abzufahren. Im Status NLS ist die vorgegebene Blindleistung des Netzbetreibers anzufahren und zu halten. Hinweis zur Einstellung der Blindleistungsregelung siehe Kapitel "C2.2.1.7.1 [Hinweis zur Umschaltung der Blindleistung mit 3](#page-38-2) Bytes".

Mögliche Zustände:

1 =: (Aus) Kennlinie  $2 =: (Ein) NLS$ 

Typkennung im IEC 104: TK 46 – Doppelbefehl

# <span id="page-39-1"></span>**C2.2.1.9 Stellbefehl – U0 Spannungssollwert**

Der Stellbefehl dient zur Steuerung der Blindleistung der Anlage. Dabei muss durch vorheriges Umschalten das Verfahren Q(U) (siehe Kapitel "[C2.2.1.7 Befehl](#page-38-1) – Fahrweise" und "C2.2.2.6 [Rückmeldung](#page-41-4) – Fahrweise") geschaltet werden. Der Stellbefehl wird in kV vorgegeben. Hinweis zur Einstellung der Blindleistungsregelung siehe Kapitel "C2.2.1.7.1 Hinweis zur [Umschaltung der Blindleistung mit 3](#page-38-2) Bytes".

Wertebereich 19 kV ≤ Sollwertstellbefehl ≤ 22 kV (Hinweise siehe Kapitel "[C2.2.3 Messwerte](#page-44-0)") Raster: 0,1 kV

Typkennung im IEC 104: TK 50 – Sollwertstellbefehl

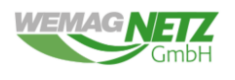

### <span id="page-40-0"></span>**C2.2.1.10 Stellbefehl – Blindleistungssollwert**

Der Stellbefehl dient zur Steuerung der Blindleistung der Anlage. Dabei muss durch vorheriges Umschalten das Verfahren Q(P) (siehe Kapitel "[C2.2.1.7 Befehl](#page-38-1) – Fahrweise" und "C2.2.2.6 [Rückmeldung](#page-41-4) – Fahrweise") und NLS aktiv (siehe Kapitel "C2.2.1.8 Befehl – Steuerort Q von [P](#page-39-0)" und "[C2.2.2.7 Rückmeldung](#page-42-0) – Steuerort Q von P") geschaltet werden. Der Stellbefehl stellt das Verhältnis zu $\frac{Q_{ist}}{Pinst} * 100$  dar.

Bei Anforderung eines negativen Stellbefehls durch den Netzbetreiber, ist die steuerbare Ressource untererregt, spannungssenkend zu verfahren. Bei Anforderungen eines positiven Stellbefehls ist die steuerbare Ressource übererregt, spannungshebend zu verfahren. Die einzustellenden Werte beziehen sich auf den durch den Netzbetreiber vorgegebenen Netzanschlusspunkt. Hinweis zur Einstellung der Blindleistungsregelung siehe Kapitel "[C2.2.1.7.1 Hinweis zur Umschaltung der Blindleistung mit 3](#page-38-2) Bytes".

Wertebereich – 100 % ≤ Sollwertstellbefehl ≤ 100 %

Raster: 1 %

Typkennung im IEC 104: TK 50 – Sollwertstellbefehl

# <span id="page-40-1"></span>**C2.2.1.11 Befehl – Quittierung KSA**

Der Befehl "Quittierung KSA" dient zu Quittierung des Erd- und Kurzschlussanzeigers nach einem durch den Erd- und Kurzschlussanzeigers ermittelten Störereignis. Wenn keine Quittierung durch den Netzbetreiber erfolgt, muss nach 4h eine Selbstquittierung des jeweiligen Gerätes gegeben sein.

Mögliche Zustände:  $1 =: AUS$ Typkennung im IEC 104: TK 45 – Einzelbefehl

# <span id="page-40-2"></span>**C2.2.2 Meldungen**

### <span id="page-40-3"></span>**C2.2.2.1 Statusmeldung – 100 % Nennleistung**

Der Datenpunkt beschreibt die Rückmeldung der FWA der steuerbaren Ressource nach Erhalt des Befehls "Einsenkstufe 100 %" (siehe Kapitel "C2.2.1.1 Befehl – 100 [% Nennleistung](#page-37-2)") durch den Netzbetreiber.

 $0 =:$  geht

 $1 =:$  kommt

Typkennung im IEC 104: TK 30 – Einzelmeldung

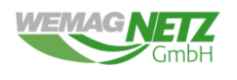

# <span id="page-41-0"></span>**C2.2.2.2 Statusmeldung – 60 % Nennleistung**

Der Datenpunkt beschreibt die Rückmeldung der FWA der steuerbaren Ressource nach Erhalt des Befehls "Einsenkstufe 60 %" (siehe Kapitel "C2.2.1.2 Befehl – 60 [% Nennleistung](#page-37-3)") durch den Netzbetreiber.

 $0 =:$  geht

 $1 =:$  kommt

Typkennung im IEC 104: TK 30 – Einzelmeldung

# <span id="page-41-1"></span>**C2.2.2.3 Statusmeldung – 30 % Nennleistung**

Der Datenpunkt beschreibt die Rückmeldung der FWA der steuerbaren Ressource nach Erhalt des Befehls "Einsenkstufe 30 %" (siehe Kapitel "C2.2.1.3 Befehl – 30 [% Nennleistung](#page-37-4)") durch den Netzbetreiber.

 $0 =:$  geht

 $1 =:$  kommt

Typkennung im IEC 104: TK 30 – Einzelmeldung

# <span id="page-41-2"></span>**C2.2.2.4 Statusmeldung – 0 % Nennleistung**

Der Datenpunkt beschreibt die Rückmeldung der FWA der steuerbaren Ressource nach Erhalt des Befehls "Einsenkstufe 0 %" (siehe Kapitel "C2.2.1.4 Befehl – 0 [% Nennleistung](#page-37-5)") durch den Netzbetreiber.

 $0 =:$  geht

 $1 =:$  kommt

Typkennung im IEC 104: TK 30 – Einzelmeldung

# <span id="page-41-3"></span>**C2.2.2.5 Rückmeldung – LS(Q0) – nur Ausschalten**

Der Datenpunkt gibt Rückmeldung über die aktuelle Stellung des Leistungsschalters im Übergabefeld.

- 0 =: unbestimmter Zustand oder Zwischenstellung
- 1 =: bestimmter Zustand AUS
- 2 =: bestimmter Zustand EIN
- 3 =: unbestimmter Zustand/Störstellung

Typkennung im IEC 104: TK 31 – Doppelmeldung

# <span id="page-41-4"></span>**C2.2.2.6 Rückmeldung – Fahrweise**

Der Datenpunkt gibt Rückmeldung über Stellung des aktuellen Blindleistungssteuerungsverfahrens der steuerbaren Ressource zum dazugehörigen Befehl an.

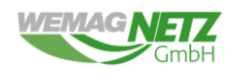

0 =: unbestimmter Zustand oder Zwischenstellung

- 1 =: bestimmter Zustand  $Q(P)$
- $2 =$ : bestimmter Zustand Q(U)
- 3 =: unbestimmter Zustand/Störstellung

Typkennung im IEC 104: TK 31 – Doppelmeldung

# <span id="page-42-0"></span>**C2.2.2.7 Rückmeldung – Steuerort Q von P**

Der Datenpunkt gibt Rückmeldung über Stellung des aktuellen Blindleistungssteuerungsverfahrens der steuerbaren Ressource zum dazugehörigen Befehl zurück.

- 0 =: unbestimmter Zustand oder Zwischenstellung
- 1 =: bestimmter Zustand Q-Kennlinie (Kennlinie)
- 2 =: bestimmter Zustand Q-Sollwertsteuerung (NLS)
- 3 =: unbestimmter Zustand/Störstellung

Typkennung im IEC 104: TK 31 – Doppelmeldung

# <span id="page-42-1"></span>**C2.2.2.8 Rückmeldung BOWS – Betriebsortswahlschalter**

Der BOWS gibt an, wer an der Schaltstation Schalthandlungen vornehmen darf. Bei der Schalterstellung "Ort" muss die Anlage gegen Schalten von der NLS verriegelt sein.

- 0 =: unbestimmter Zustand oder Zwischenstellung
- $1 =:$  Fern: aus

 $2 =: ORT: ein$ 

3 =: unbestimmter Zustand/Störstellung

Typkennung im IEC 104: TK 31 – Doppelmeldung

# <span id="page-42-2"></span>**C2.2.2.9 Statusmeldung – Leistungsreduktion (Behördlich)**

Der Datenpunkt gibt Rückmeldung über die erfolgte Leistungsreduktion von Erzeugungsanlagen aufgrund von behördlichen Anordnungen und Auflagen. Dies können u.a. Vogelflug oder Schattenschlag bei Windkraftanlagen sein. Die Angabe über die Höhe erfolgt in Prozent (siehe "C2.2.3.1 Messwert - [Leistungsreduktion \(Behördllich](#page-44-1))"). Die WEMAG Netz GmbH ist keine Behörde.

- $0 =:$  geht
- $1 =:$  kommt

Typkennung im IEC 104: TK 30 – Einzelmeldung

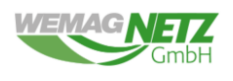

# <span id="page-43-0"></span>**C2.2.2.10 Statusmeldung – Leistungsreduktion (Marktbasiert)**

Der Datenpunkt gibt Rückmeldung über die erfolgte, marktbasierte Leistungsreduktion von Erzeugungsanlagen. Die Angabe über die Höhe erfolgt in Prozent (siehe "C2.2.3.2 Messwert – [Leistungsreduktion \(Marktbasiert\)](#page-44-2)").

 $0 =:$  geht

 $1 =:$  kommt

Typkennung im IEC 104: TK 30 – Einzelmeldung

### <span id="page-43-1"></span>**C2.2.2.11 Statusmeldung – Warnsammelmeldung**

Die Meldung "Warnsammelmeldung" definiert eine Sammelmeldung der Anlage. Dort sind folgende Meldungen zu verknüpfen:

- Die **internen Fehlermeldungen der Schutzgeräte** Die Schutzfunktionen sind in diesem Fall durch das Gerät eingeschränkt zu gewährleisten. Dies betrifft den UMZund/oder Entkupplungsschutz.
- Die **Störung der Hilfsenergieversorgung** (Batteriestörung / Gleichrichterstörung).

Die Störung ist am nächsten Werktag durch den Anlagenbetreiber zu beheben.

 $0 =:$  geht

 $1 =:$  kommt

Typkennung im IEC 104: TK 30 – Einzelmeldung

### <span id="page-43-2"></span>**C2.2.2.12 Statusmeldung – Störsammelmeldung**

Die Meldung "Störsammelmeldung" definiert eine Sammelmeldung der Anlage. Dort sind folgende Meldungen zu verknüpfen:

- Der **SF6-Verlust** gibt Rückmeldung über den Verlust des SF6-Drucks in der MS-Schaltanlage. Schalthandlungen werden in diesem Fall nicht über die Fernwirktechnik durchgeführt.
- Der **Automatenfall MS-Schaltanlage** gibt Rückmeldung über die Automatenfälle innerhalb der MS-Schaltanlage. Die Steuerspannung, die Versorgungsspannung der jeweiligen Motorantriebe und der Automatenfall des Spannungswandlers (wenn Spannungswandler vorhanden sind) werden hier zusammenzufassen.
- Bei vorhanden sein eines **UMZ- und/oder Entkupplungsschutzes**, ist dieses mit der Störungmeldung der Schutzgeräte zu verknüpfen. Die Schutzfunktionen werden in diesem Fall durch die Geräte nicht gewährleistet. Die Störung ist am nächsten Werktag durch den Anlagenbetreiber zu beheben.

 $0 =:$  geht

 $1 =:$  kommt

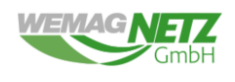

Typkennung im IEC 104: TK 30 – Einzelmeldung

### <span id="page-44-0"></span>**C2.2.3 Messwerte**

Die MW der Erzeugungsanlage wie Blindleistung, Strom und Spannung werden immer auf den Netzanschlusspunkt (NAP) geregelt bzw. zeigen immer ihren aktuellen Wert auf den NAP gerichtet an. Die Angabe der Wirkleistung erfolgt immer auf die aktuelle Leistung der Erzeugungsanlage. Der NB kann in Rücksprache mit dem Anschlussnehmer hiervon abweichen. Eine spontane Messwertübertragung darf maximal einmal pro Sekunde erfolgen (siehe Kapitel [C1.2 Zyklisches und spontanes Sendeverhalten von Messwerten und](#page-33-3)  [Meldungen](#page-33-3)).

### <span id="page-44-1"></span>**C2.2.3.1 Messwert – Leistungsreduktion (Behördllich)**

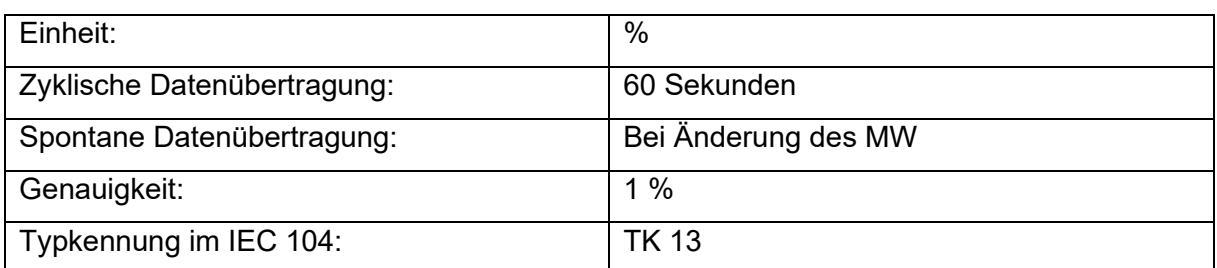

Der Messwert gibt an, wie hoch die aktuelle Leistungsreduzierung der Behörde ist.

### <span id="page-44-2"></span>**C2.2.3.2 Messwert – Leistungsreduktion (Marktbasiert)**

Der Messwert gibt an, wie hoch die aktuelle Leistungsreduzierung des Marktes ist.

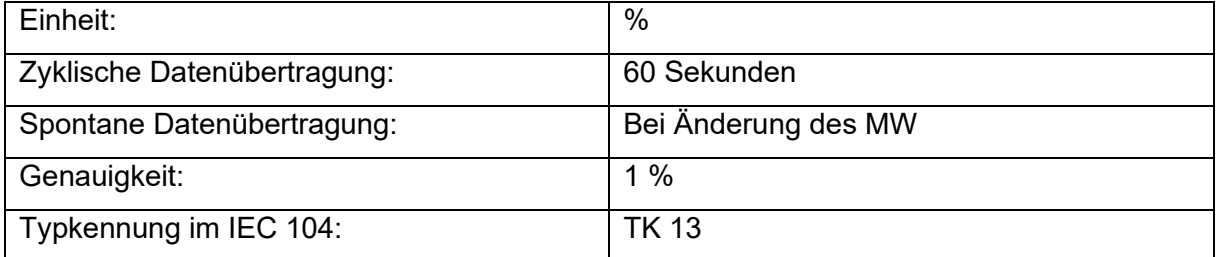

### <span id="page-44-3"></span>**C2.2.3.3 Messwert – Spannung UL31**

Der Messwert gibt die aktuelle Leiter-Leiter Spannung UL31 an.

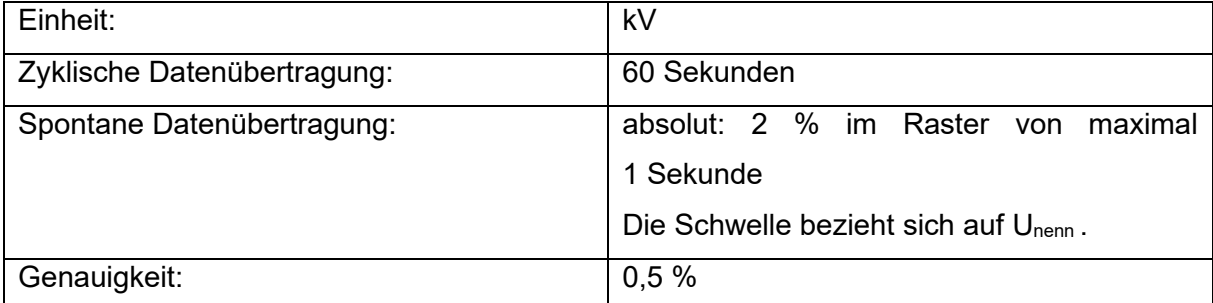

**WEMAG** 

**von Kundenanlagen im WEMAG Netz GmbH über das IEC-60870-5-104**

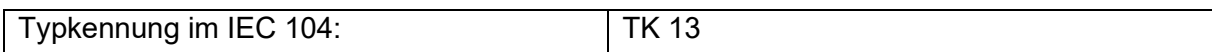

# <span id="page-45-0"></span>**C2.2.3.4 Messwert – Strom IL2**

Der Messwert gibt den aktuellen Strom der Phase L2 an.

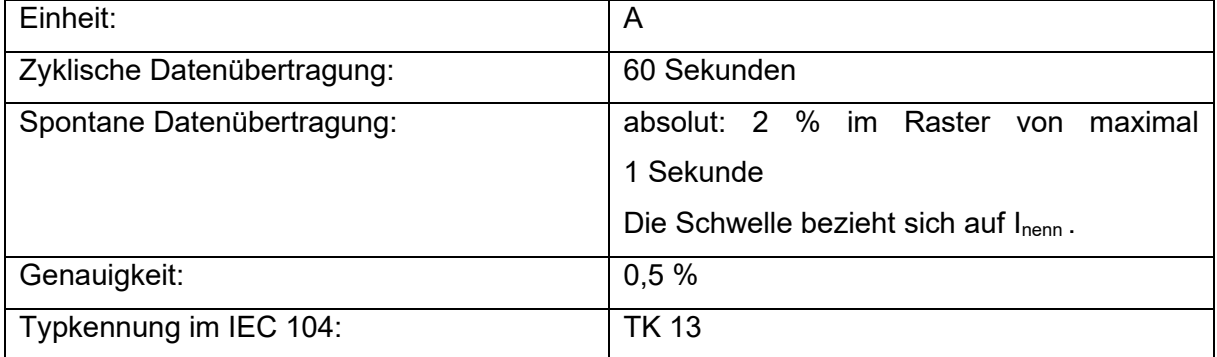

### <span id="page-45-1"></span>**C2.2.3.5 Messwert – Wirkleistung (P)**

Der Messwert gibt die aktuelle Wirkleistungseinspeisung oder -bezug wieder. Es ist die Vorzeichenregelung zu beachten.

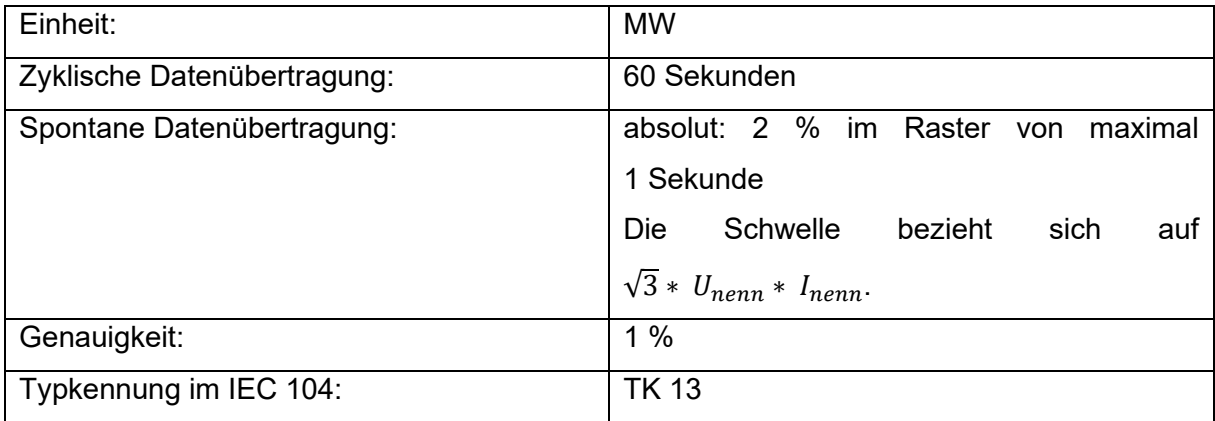

# <span id="page-45-2"></span>**C2.2.3.6 Messwert – Blindleistung (Q)**

Der Messwert gibt die aktuelle Blindleistungseinspeisung oder -bezug wieder. Es ist die Vorzeichenregelung zu beachten.

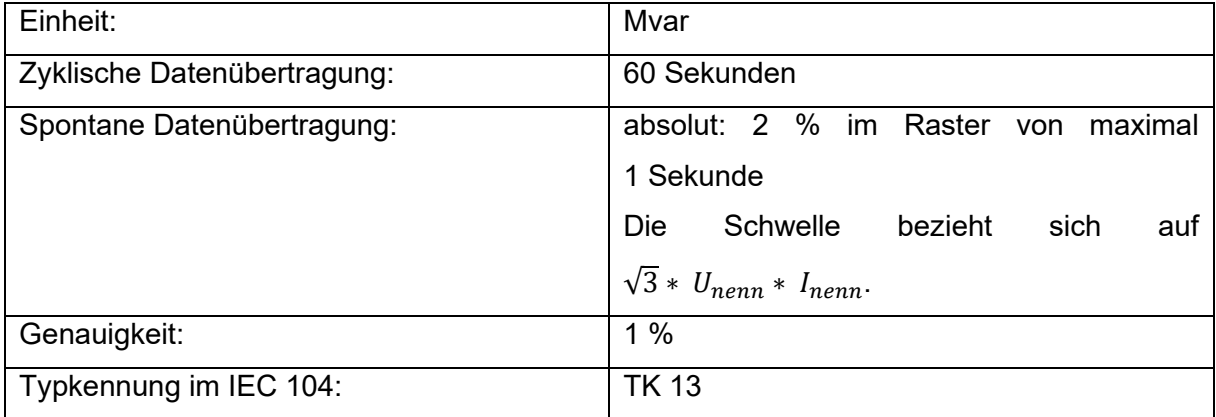

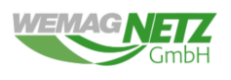

### <span id="page-46-0"></span>**C2.2.3.7 Messwert – Blindleistung – Q verfügbar untererregt**

Der Messwert **Q verfügbar-untererregt** gibt die aktuellen Blindleistungspotentiale in Abhängigkeit durch den Netzbetreiber vorgegebenen Anschlussvorgabe, im untererregten, spannungssenkenden Bereich an.

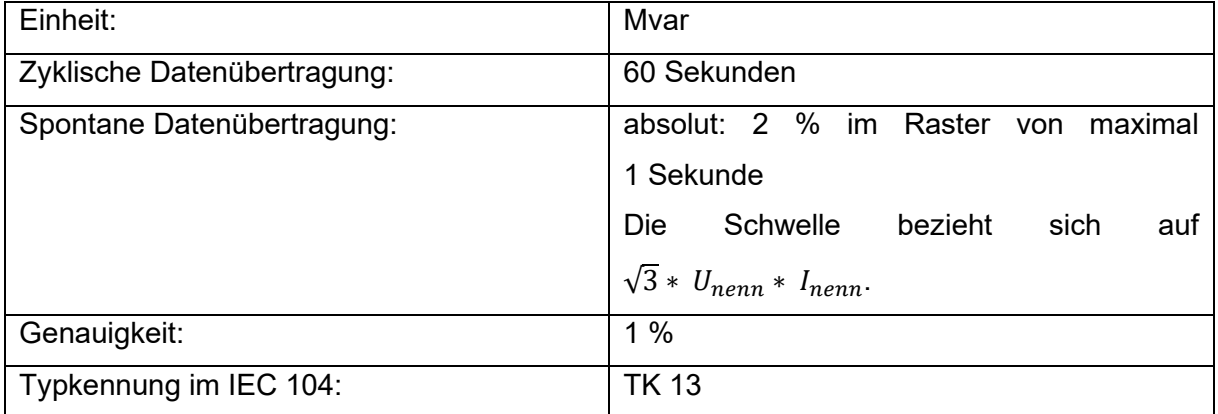

# <span id="page-46-1"></span>**C2.2.3.8 Messwert – Blindleistung – Q verfügbar übererregt**

Der Messwert **Q verfügbar-übererregt** gibt die aktuellen Blindleistungspotentiale in Abhängigkeit durch den Netzbetreiber vorgegebenen Anschlussvorgabe, im übererregten, spannungshebenden Bereich an.

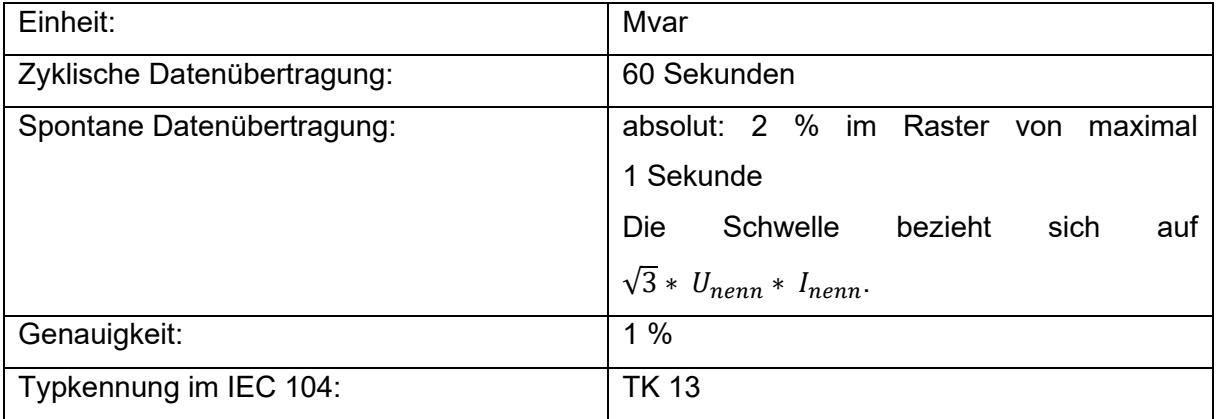

# <span id="page-46-2"></span>**C2.2.3.9 Messwert – Pist / Pinstalliert – (Pist/Pinst)**

Der Messwert gibt das aktuelle Verhältnis von  $\frac{Pist}{Pinst} * 100$  an.

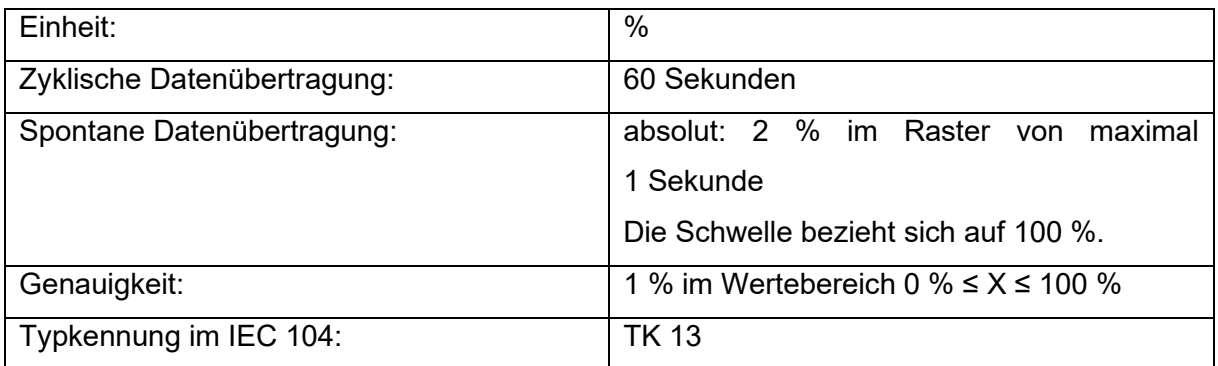

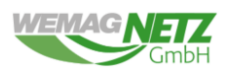

### <span id="page-47-0"></span>**C2.2.3.10 Messwert – Qist / Pinstalliert – (Qist/Pinst)**

Der Messwert gibt das aktuelle Verhältnis von  $\frac{Qist}{Pinst}$ \* 100 an.

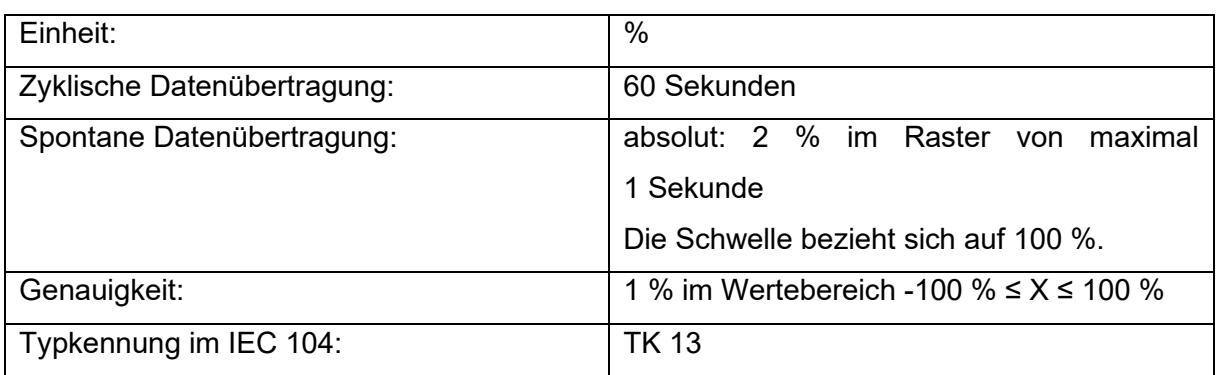

### <span id="page-47-1"></span>**C2.2.3.11** Messwert - P<sub>Dargebot</sub>

Der Messwert gibt die aktuelle Leistung an, welche zu gegebenem Zeitpunkt durch die jeweilige Leistungskurve (in Abhängigkeit von bspw. Windgeschwindigkeit bzw. Solarfaktor oder Tageszeit) erreicht werden kann.

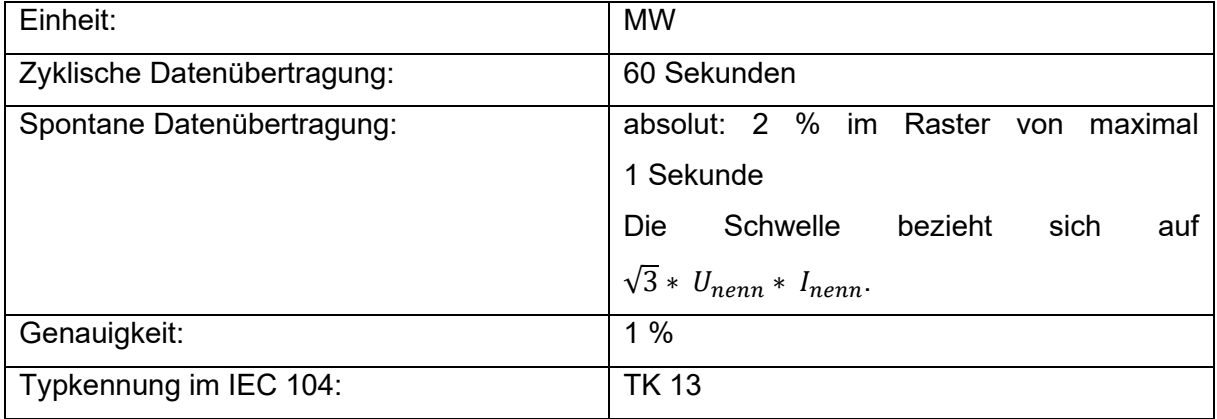

### <span id="page-47-2"></span>**C2.2.3.12 Messwert – Pverfügbar**

Der Messwert gibt die maximale Leistung an, welche aufgrund der Leistungskurve und des aktuellen, technischen Zustands bzw. Betriebszustandes zur Verfügung steht. Eine Änderung von P<sub>Verfügbar</sub> kann aufgrund von Wartung, Störung etc. erfolgen.

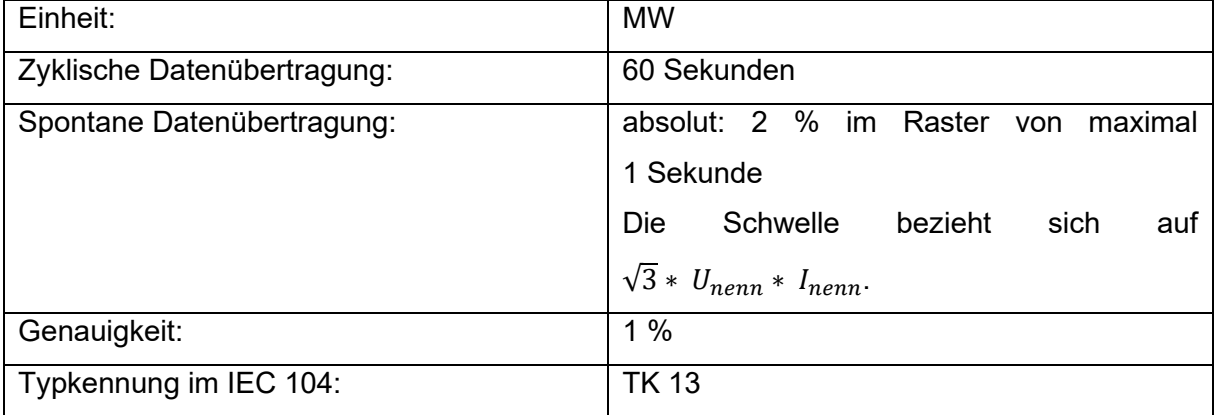

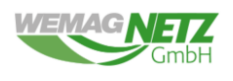

# <span id="page-48-0"></span>**C2.2.3.13Messwert – Energiegehalt – Speicher**

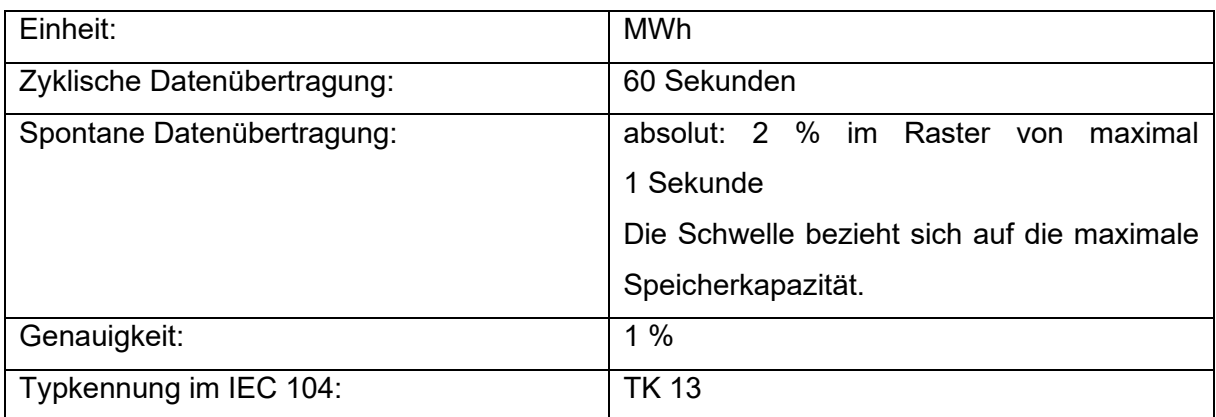

Der Messwert gibt den aktuellen Ladezustand der Speicher-Anlage an.

# <span id="page-48-1"></span>**C2.2.3.14 Messwert – Windgeschwindigkeit**

Der Messwert gibt die aktuelle Windgeschwindigkeit des Windparks auf Narbenhöhe an. Bei Zusammenfassung mehrere Windkraftanlagen zu einer steuerbaren Ressource ist ein entsprechender Mittelwert zu bilden.

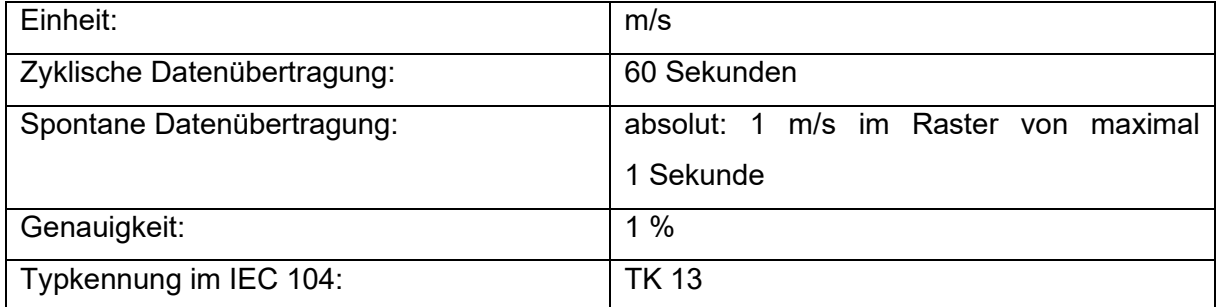

### <span id="page-48-2"></span>**C2.2.3.15 Messwert – Windrichtung**

Der Messwert gibt die aktuelle Windrichtung des Windparks auf Narbenhöhe an. Bei Zusammenfassung mehrere Windkraftanlagen zu einer steuerbaren Ressource ist ein entsprechender Mittelwert zu bilden.

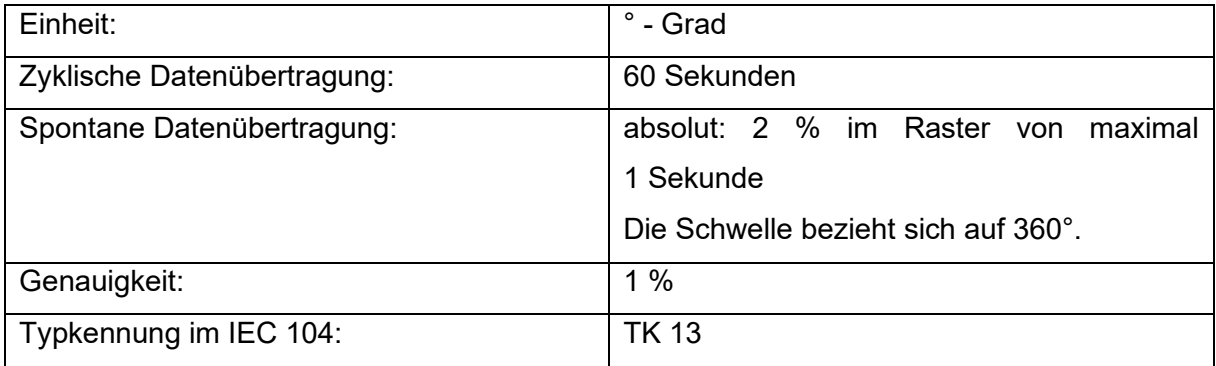

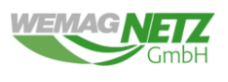

### <span id="page-49-0"></span>**C2.2.3.16 Messwert – Temperatur**

Der Messwert gibt die aktuelle Außentemperatur an.

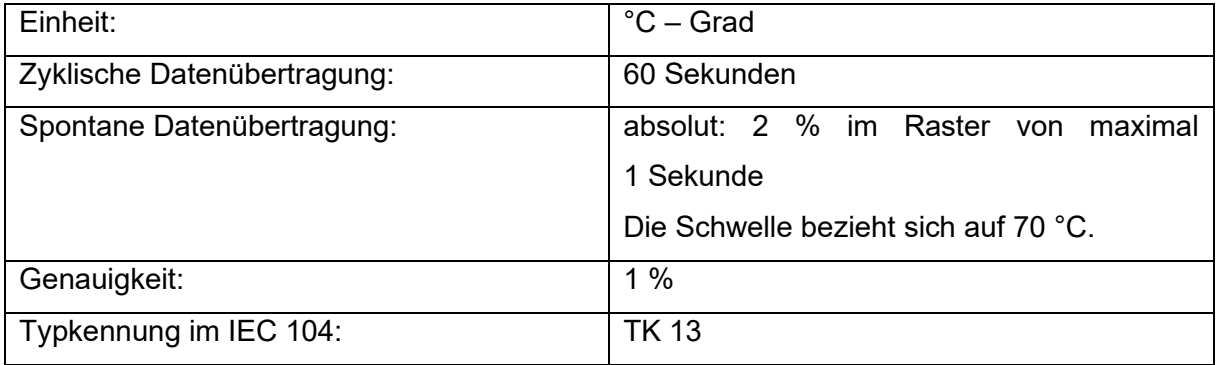

### <span id="page-49-1"></span>**C2.2.3.17 Messwert – Globalstrahlung**

Der Messwert gibt die aktuelle Globalstrahlung an.

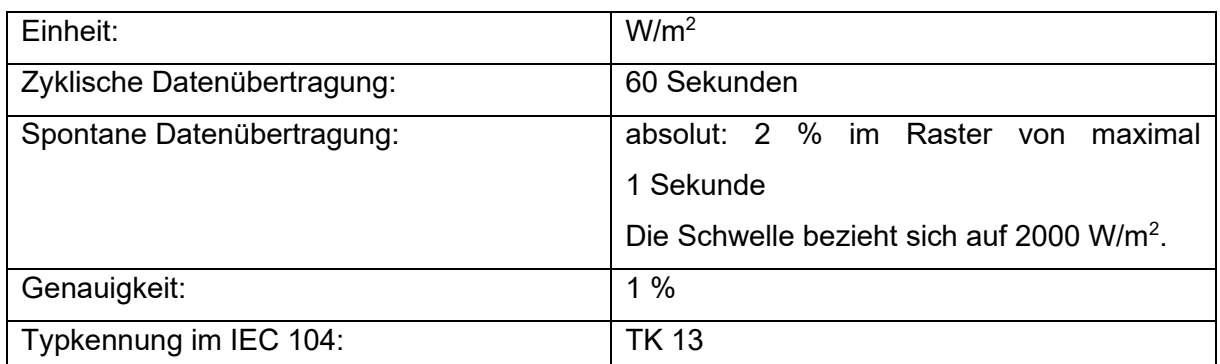

### <span id="page-49-2"></span>**C2.2.3.18 Messwert – Luftdruck**

Der Messwert gibt den aktuellen Luftdruck an.

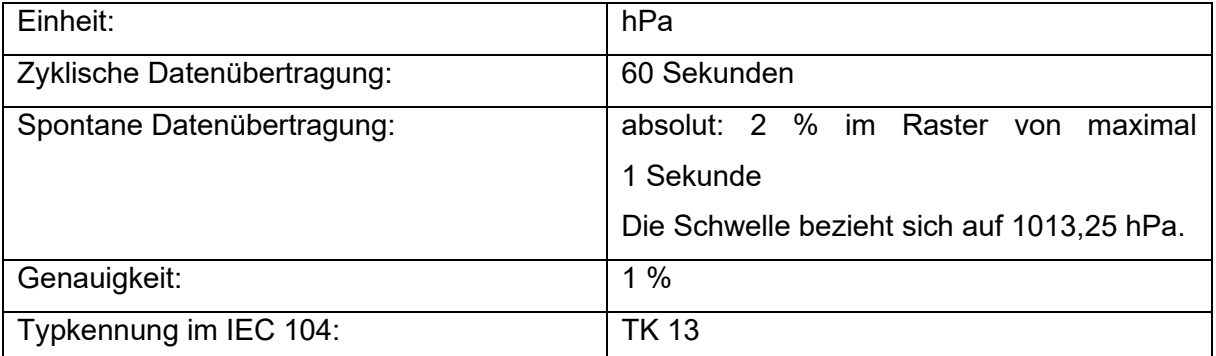

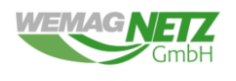

### <span id="page-50-0"></span>**C2.2.3.19 Messwert – Wirkleistungssollwert**

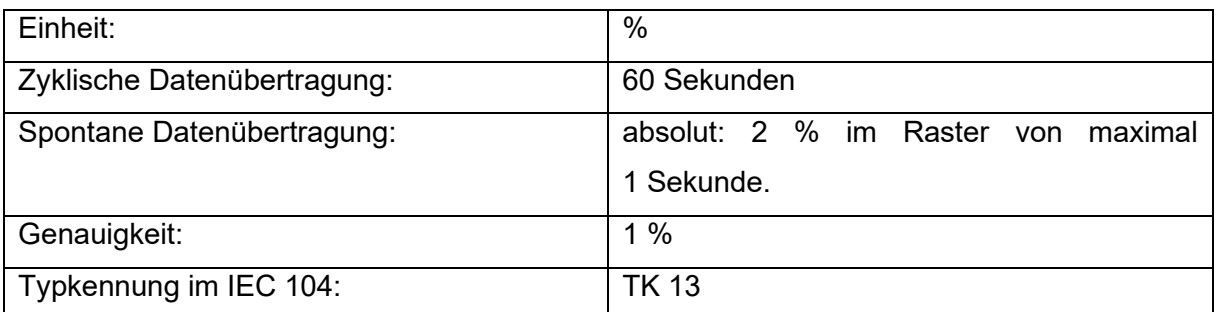

Der Messwert gibt an, welcher Wirkleistungssollwert aktuell eingestellt ist.

### <span id="page-50-1"></span>**C2.2.3.20 Messwert – Spannungssollwert**

Der Messwert gibt an, welcher Spannungssollwert aktuell eingestellt ist.

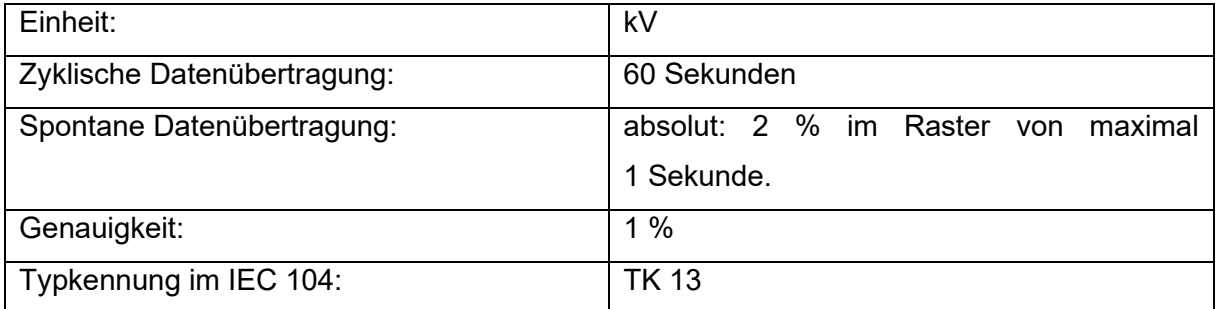

### <span id="page-50-2"></span>**C2.2.3.21 Messwert – Blindleistungssollwert**

Der Messwert gibt an, welcher Blindleistungssollwert aktuell eingestellt ist.

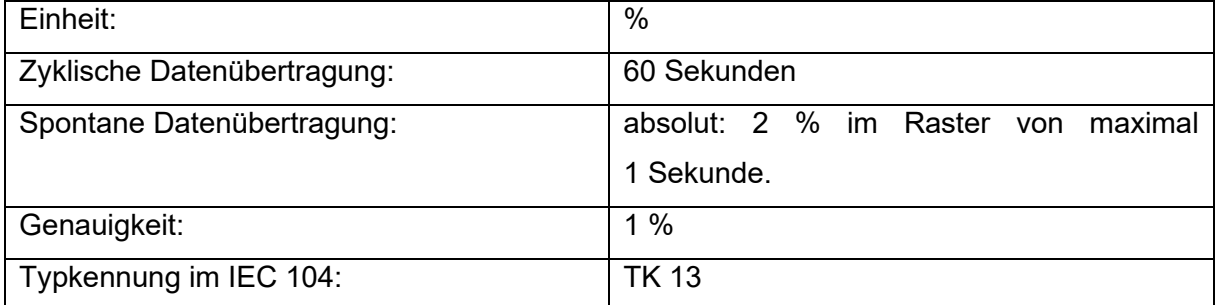

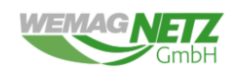

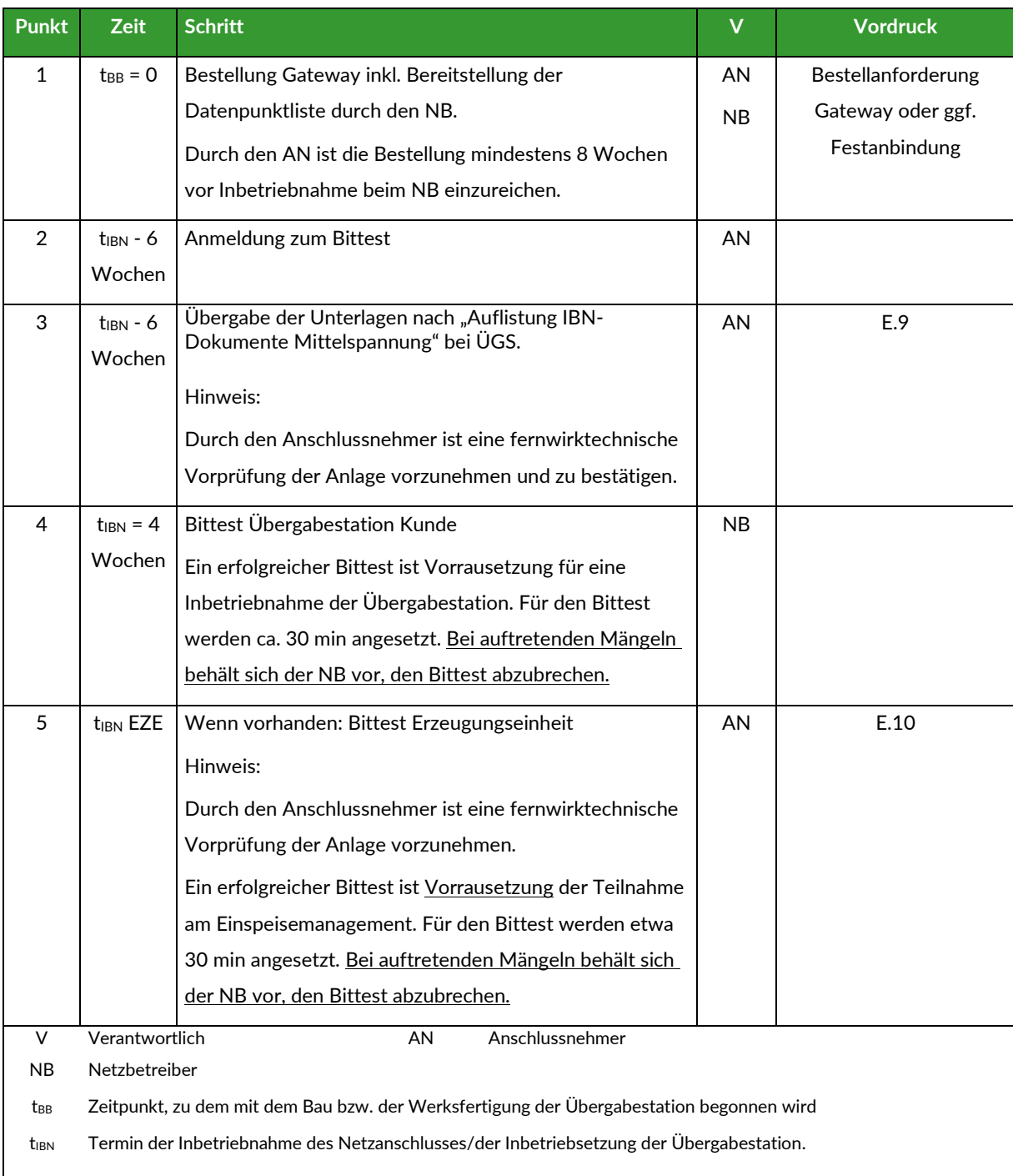

# <span id="page-51-0"></span>**Anhang D Ablauf Bereitstellung des Gateways bis Bittest**

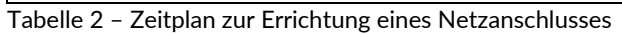

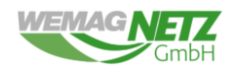

# <span id="page-52-0"></span>**Anhang E Bestellanforderung Gateway Router**

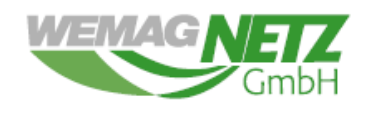

UNSER NETZ VERBINDET

# Bestellanforderung "Gateway" für Einspeiseanlagen

An:

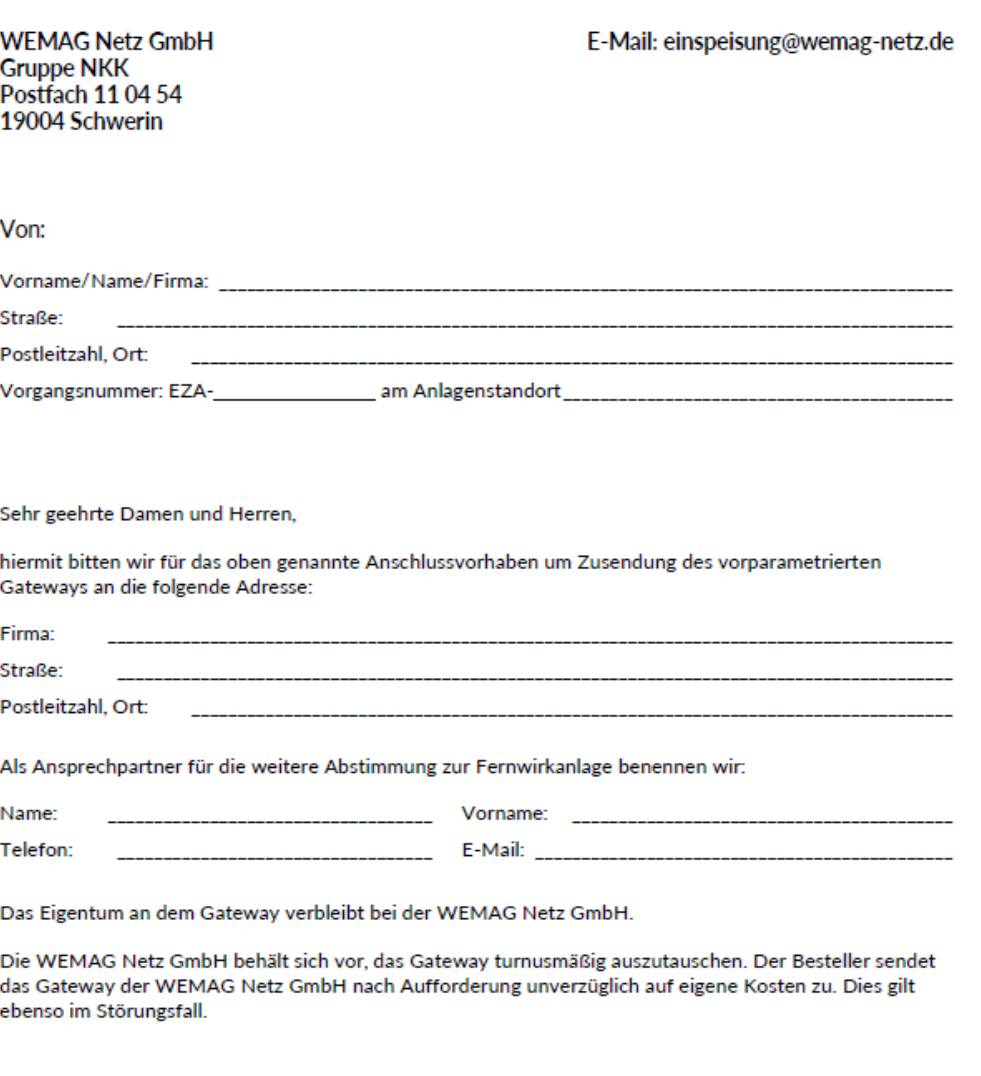

Ort

Datum

Unterschrift/Firmenstempel

WEMAG Netz GmbH Obotritenring 40 19053 Schwerin

E-Mail: kontakt@wemag-netz.de

Service-Telefon 0385 . 755-3022

St**ö**rungsannahme 0385 . 755-111

www.wemag-netz.de